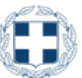

# **ΕΛΛΗΝΙΚΗ ΔΗΜΟΚΡΑΤΙΑ ΥΠΟΥΡΓΕΙΟ ΔΙΚΑΙΟΣΥΝΗΣ ΣΥΜΒΟΛΑΙΟΓΡΑΦΙΚΟΣ ΣΥΛΛΟΓΟΣ ΕΦΕΤΕΙΟΥ ΘΕΣΣΑΛΟΝΙΚΗΣ**

Θεσσαλονίκη 29-2-2024 Αρ.πρωτ.336

Προς: Τα μέλη του Συμβολαιογραφικού Συλλόγου Εφετείου Θεσσαλονίκης

*Θέμα: Εγγραφή στο μητρώο πιστοποιημένων συμβολαιογράφων ΓΕΜΗ και ΥΜΣ*

Σας γνωρίζουμε ότι σύμφωνα με τα αρθρ.6 και 7 της Υ.Α.106557/2020 (ΦΕΚ Β'4606/19-10-2020) περί «σύσταση και λειτουργία Ηλεκτρονικού Μητρώου Πιστοποιημένων Χρηστών ΓΕΜΗ και ΥΜΣ» οι συμβολαιογράφοι που επιθυμούν να πιστοποιηθούν στο ΓΕΜΗ και στην ΥΜΣ πρέπει να εγγραφούν στο μητρώο πιστοποιημένων συμβολαιογράφων.

Η διαδικασία εγγραφής αναφέρεται στο «Εγχειρίδιο Χρήσης Μητρώου Πιστοποιημένων Χρηστών για Συμβολαιογράφους στην ΥΜΣ» που εξέδωσε η Κεντρική Ένωση Επιμελητηρίων Ελλάδας, το οποίο και σας αποστέλλουμε συνημμένα καθώς και την άνω Υπουργική Απόφαση.

Για τη διαδικασία εγγραφής πρέπει να μπείτε στον σύνδεσμο: <https://user-registry-yms.businessportal.gr/>

Με συναδελφικούς χαιρετισμούς

Ο Πρόεδρος Ο Γεν. Γραμματέας

Δημήτριος Τζίμας Γεώργιος Σούρμπας-Σερέτης

# **Μητρώο Πιστοποιημένων Χρηστών ΓΕΜΗ/ΥΜΣ**

**Εγχειρίδιο Χρήσης Μητρώου Πιστοποιημένων Χρηστών για Συμβολαιογράφους στην ΥΜΣ**

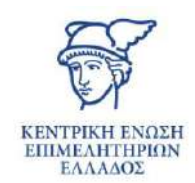

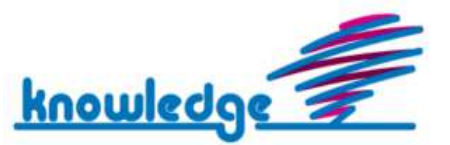

# Περιεχόμενα

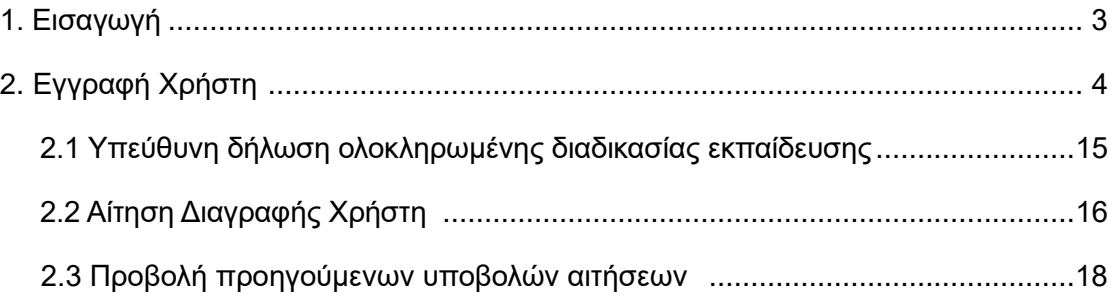

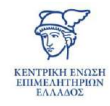

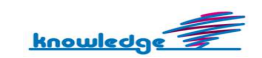

# **1. Εισαγωγή**

Διαδικασία εγγραφής των συμβολαιογράφων στο υπομητρώο πιστοποιημένων συμβολαιογράφων Γ.Ε.ΜΗ. ή/και Υ.Μ.Σ.

Για την εγγραφή συμβολαιογράφου στο υπομητρώο πιστοποιημένων συμβολαιογράφων Υ.Μ.Σ. ο ενδιαφερόμενος συμβολαιογράφος αποστέλλει ηλεκτρονικά, αίτηση εγγραφής, συνοδευόμενη από τα κάτωθι δικαιολογητικά:

α) άδεια άσκησης επαγγέλματος συμβολαιογράφου, όπως ορίζεται στις κείμενες διατάξεις,

β) αποδεικτικό εκπαίδευσης του συμβολαιογράφου, ή εφόσον αυτό δεν υπάρχει, αίτημα εκπαίδευσής του,

γ) φωτοαντίγραφο Δελτίου Αστυνομικής Ταυτότητας του συμβολαιογράφου και,

δ) υπεύθυνη δήλωση του συμβολαιογράφου ότι είναι κάτοχος ψηφιακής υπογραφής.

Η αρμόδια Υπηρεσία, μετά την λήψη του αιτήματος και την ολοκλήρωση του τυπικού ελέγχου των ανωτέρω, εφόσον δεν εκκρεμεί αίτημα εκπαίδευσης, πραγματοποιεί την εγγραφή του ενδιαφερομένου Συμβολαιογράφου στο υπομητρώο και του αποδίδει κωδικούς πρόσβασης στο πληροφοριακό σύστημα της Υ.Μ.Σ.

Εφόσον υπάρχει αίτημα εκπαίδευσης, η αρμόδια Υπηρεσία αποστέλλει στον ενδιαφερόμενο συμβολαιογράφο ειδικούς κωδικούς, προκειμένου να αποκτήσει πρόσβαση στο εκπαιδευτικό περιβάλλον (demo) που έχει διαμορφωθεί για τον σκοπό αυτό και πραγματοποιεί ηλεκτρονικά το σχετικό εκπαιδευτικό πρόγραμμα.

Κατόπιν της επιτυχούς συμμετοχής του ενδιαφερόμενου συμβολαιογράφου στο εκπαιδευτικό πρόγραμμα, η αρμόδια Υπηρεσία ολοκληρώνει την εγγραφή του στο υπομητρώο πιστοποιημένων συμβολαιογράφων Υ.Μ.Σ. και του αποδίδει κωδικούς πρόσβασης στο Πληροφοριακό Σύστημα της Υ.Μ.Σ.

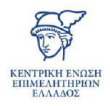

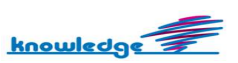

# **2. Εγγραφή Χρήστη**

Η εγγραφή νέου χρήστη συμβολαιογράφου στο μητρώο πιστοποιημένων χρηστών διεξάγεται από τον ίδιο με εισαγωγή στο σύστημα με κωδικούς taxisnet για επιβεβαίωση λογαριασμού. Ακολουθεί εκτενής ανάλυση της διαδικασίας εγγραφής χρήστη.

Η εισαγωγή στο σύστημα πραγματοποιείται από το κουμπί *"Είσοδος για Συμβολαιογράφους"*. Μετά την επιλογή εισόδου, γίνεται η μετάβαση στην οθόνη καταχώρισης κωδικών του χρήστη.

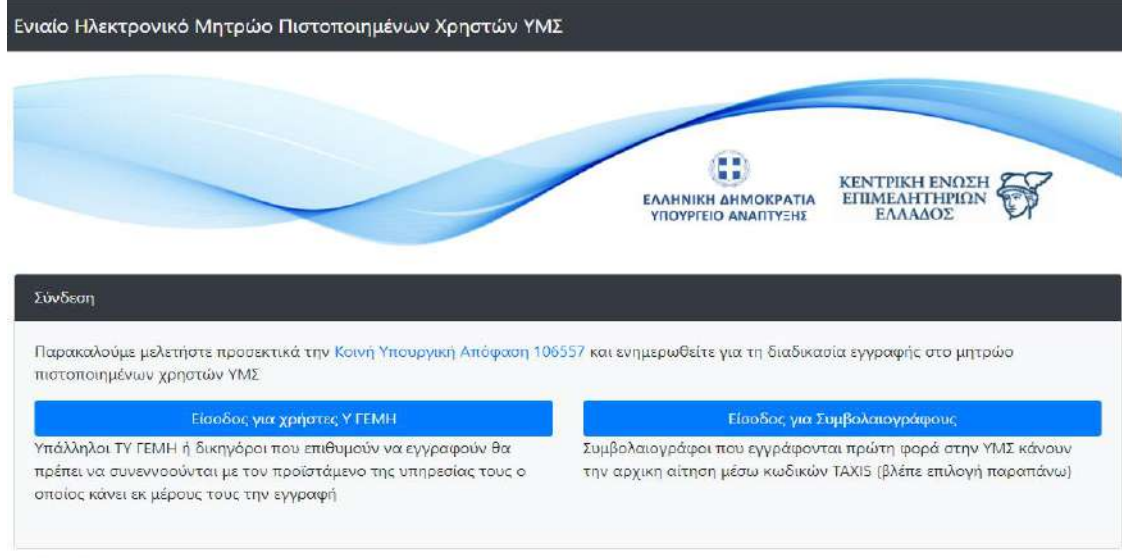

Είσοδος ΚΕΕΕ

Η εισαγωγή μη εγγεγραμμένου συμβολαιογράφου στο μητρώο χρηστών της ΥΜΣ, πραγματοποιείται μέσω των κωδικών TAXIS προς επιβεβαίωση στοιχείων και δημιουργία λογαριασμού.

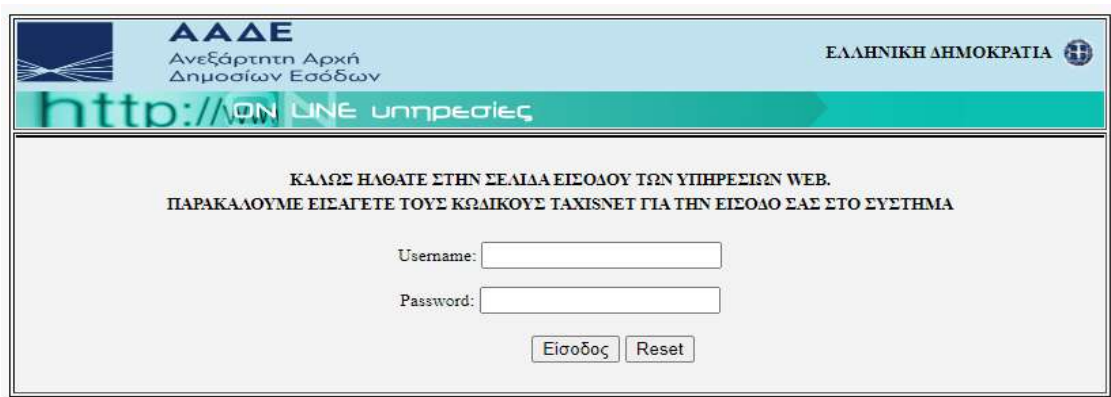

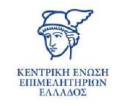

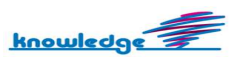

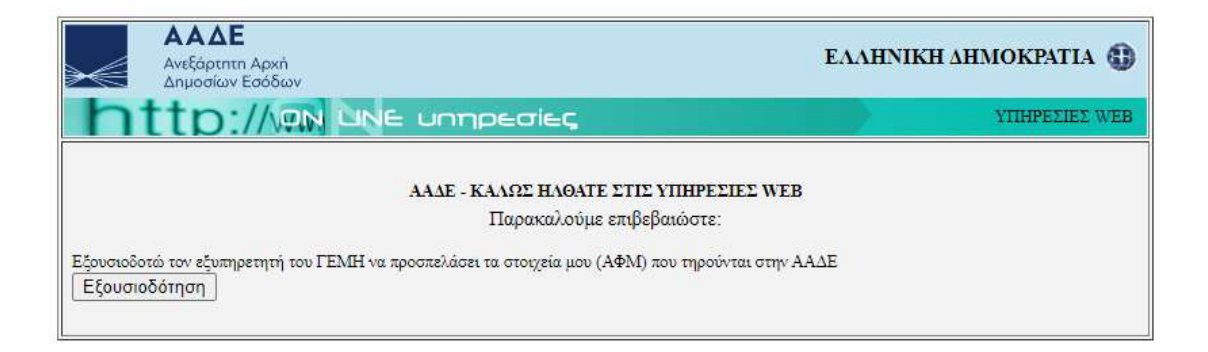

Με την επιτυχή είσοδο του χρήστη στο σύστημα, εμφανίζεται o πίνακας ελέγχου (dashboard) του χρήστη, που περιλαμβάνει:

- 1. **Ονοματεπώνυμο, ΑΦΜ**
- 2. **Αναλυτικά στοιχεία συνδεδεμένου χρήστη** → Επιλέγοντας "Εμφάνιση Καρτέλας Χρήστη"
- 3. **Κατάσταση**

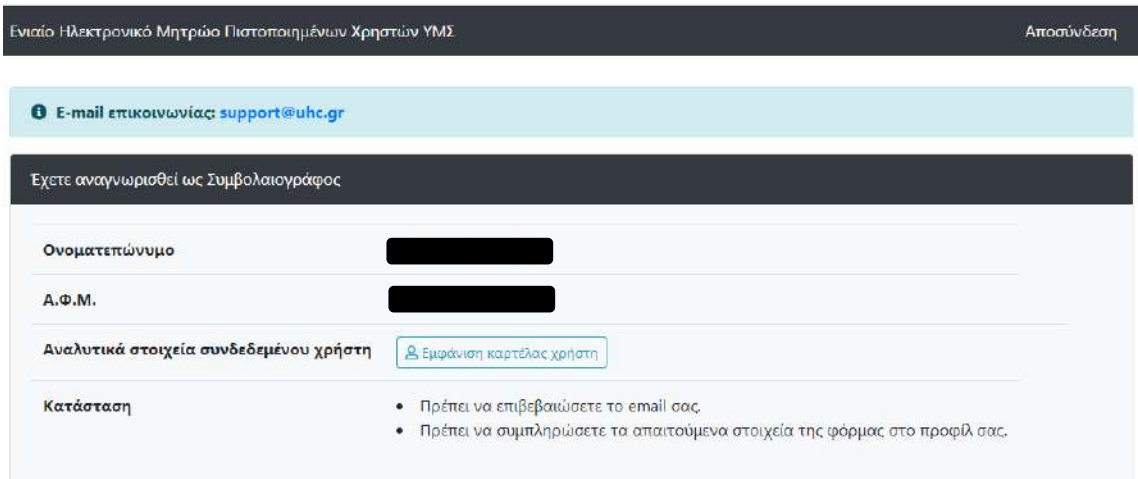

Ακολουθεί περαιτέρω ανάλυση του πίνακα ελέγχου:

# 1. **Ονοματεπώνυμο, ΑΦΜ**

Εμφανίζονται τα αντίστοιχα στοιχεία του χρήστη.

# 2. **Αναλυτικά στοιχεία συνεδεδεμένου χρήστη**

Επιλέγοντας το κουμπί *"Εμφάνιση καρτέλας χρήστη"* εμφανίζεται το προφίλ του χρήστη.

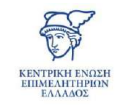

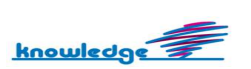

Τα στοιχεία username, *Όνομα, Επώνυμο* και *ΑΦΜ* δεν μπορούν να τροποποιηθούν. Το ίδιο ισχύει και για τα ενημερωτικά πεδία, *εγγραφή στο σύστημα* και *τελευταία είσοδο στο σύστημα* τα οποία παράγονται αυτόματα από το σύστημα.

Αρχικά, κατά την καταχώριση email επιλέγοντας το κουμπί *"Αποθήκευση email"* αποστέλλεται email για την επιβεβαίωσή του. Ακολουθώντας τον σχετικό σύνδεσμο ολοκληρώνεται η διαδικασία ταυτοποίησης.

Μητρώο Πιστοποιημένων Χρηστών ΥΜΣ: Επιβεβαίωση email χρήστη (External) Inbox x

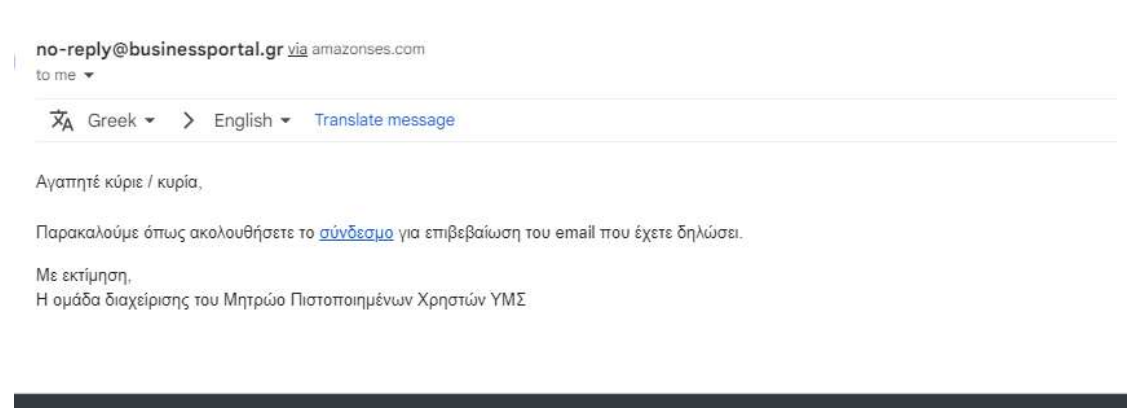

Ενιαίο Ηλεκτρονικό Μητρώο Πιστοποιημένων Χρηστών ΥΜΣ

Επιτυχής πιστοποίηση e-mail

Ευχαριστούμε - το email σας test@test.gr πιστοποιήθηκε με επιτυχία. Μπορείτε να ελέγξετε την κατάσταση του προφίλ σας εδώ

Επίσης, παρέχεται η δυνατότητα καταχώρισης των πεδίων:

- Διεύθυνση
- Πόλη
- Τ.Κ.
- Νομός
- Τηλέφωνο
- Fax

Με το κουμπί *"Ενημέρωση στοιχείων"* αποθηκεύονται οι αλλαγές που πραγματοποιούνται.

Για να είναι δυνατή η υποβολή αιτήσεων απαιτείται η οριστικοποίηση του email και η ενημέρωση των στοιχείων της φόρμας όπως απεικονίζεται στην παρακάτω οθόνη:

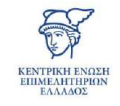

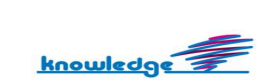

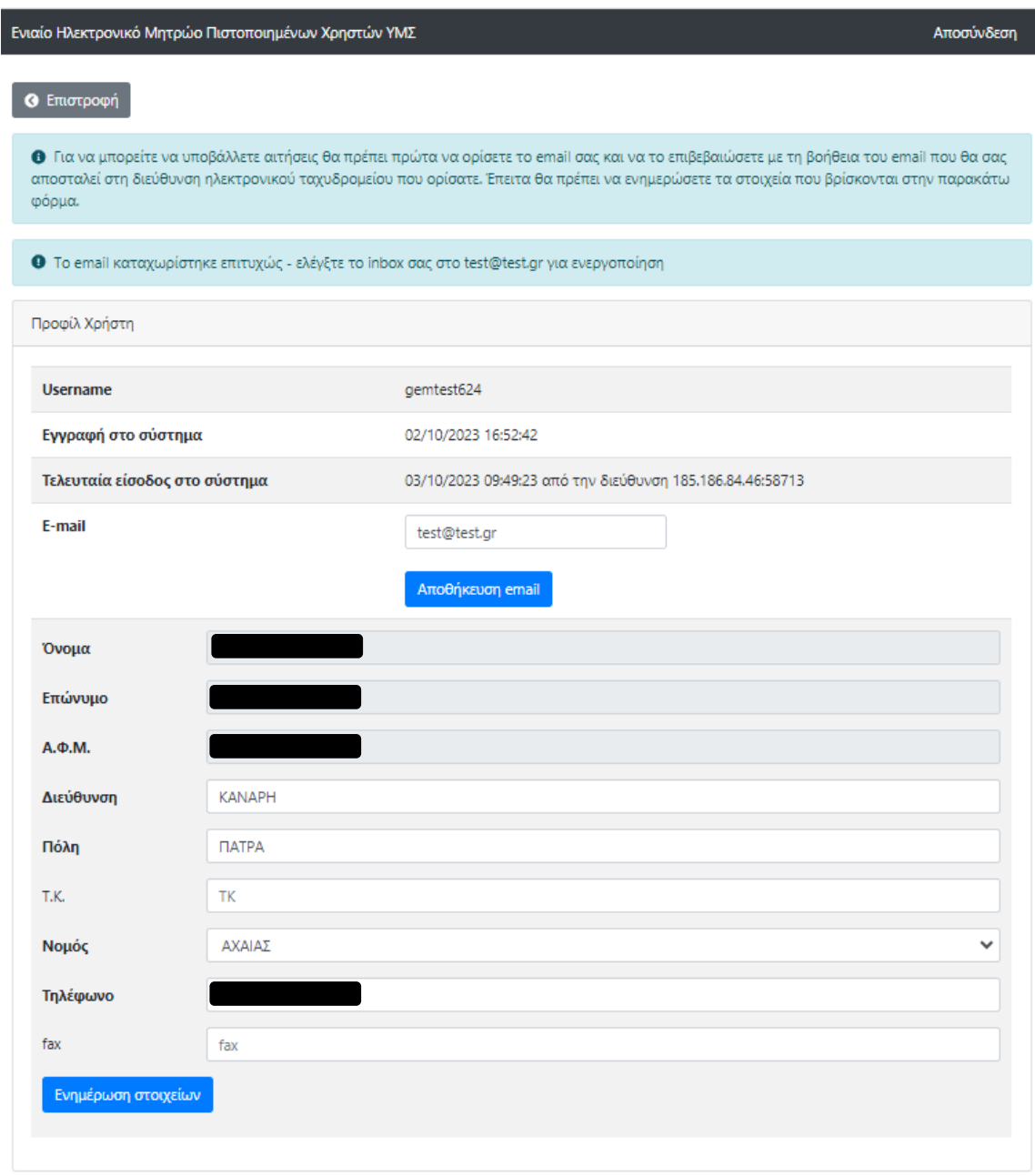

Όταν ολοκληρωθεί η διαδικασία επιβεβαίωσης του email δεν εμφανίζονται τα σχετικά ενημερωτικά μηνύματα στο πάνω μέρος της οθόνης.

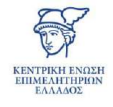

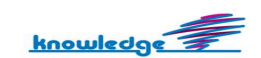

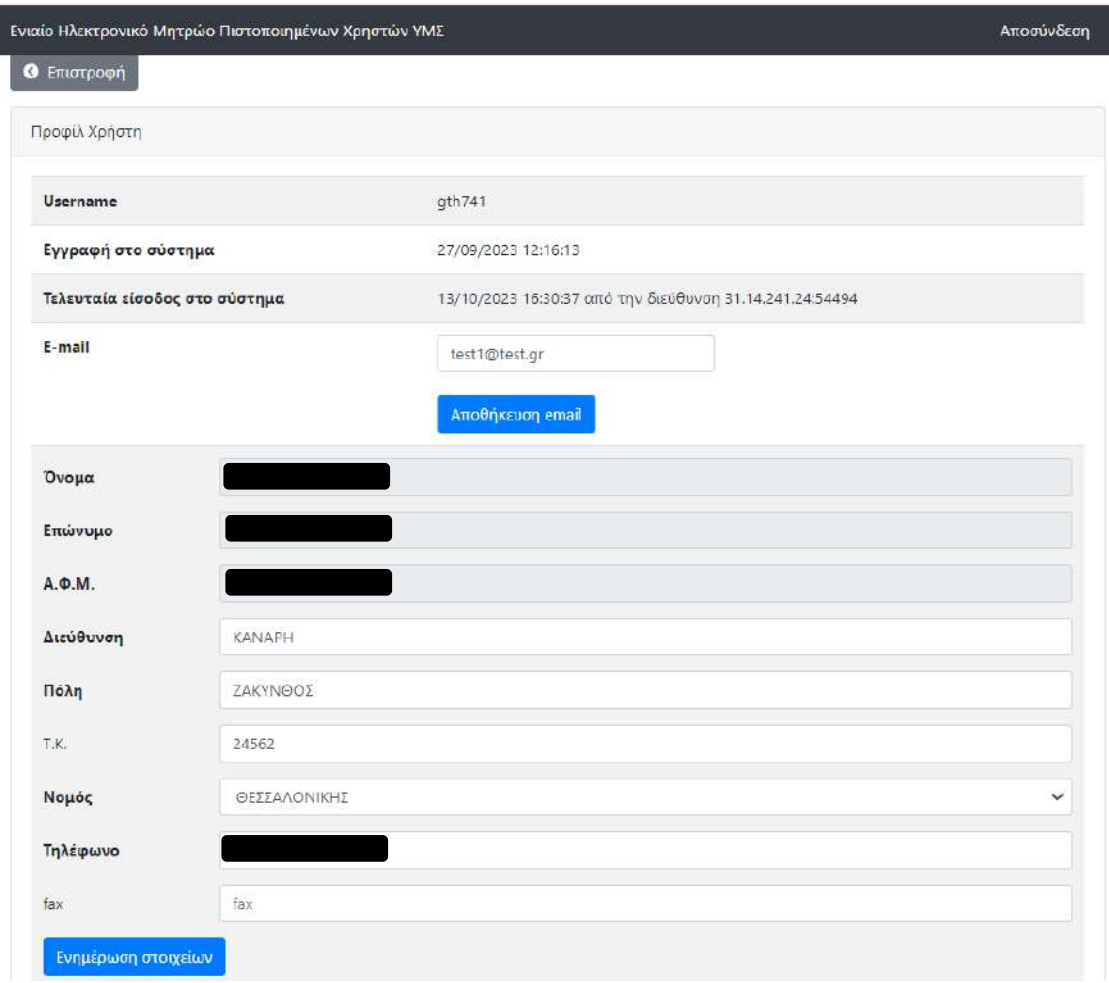

Απαραίτητα στοιχεία για την ολοκλήρωση ενημέρωσης στοιχείων χρήστη είναι τα ακόλουθα:

- Διεύθυνση
- Πόλη
- Νομός
- Τηλέφωνο

# 3. **Κατάσταση**

Στο πεδίο *"Κατάσταση"* αναφέρονται οι ενέργειες που απαιτούνται για να ολοκληρωθεί η διαδικασία εγγραφής του χρήστη, οι οποίες διαμορφώνονται ανάλογα με το στάδιο που βρίσκεται η διαδικασία.

Κατά το αρχικό στάδιο της διαδικασίας, αναφέρονται τα παρακάτω:

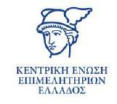

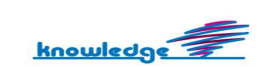

- Επιβεβαίωση email → *"Πρέπει να επιβεβαιώσετε το email σας"*
- Συμπλήρωση απαιτούμενων στοιχείων → *"Πρέπει να συμπληρώσετε τα απαιτούμενα στοιχεία της φόρμας στο προφίλ σας"*

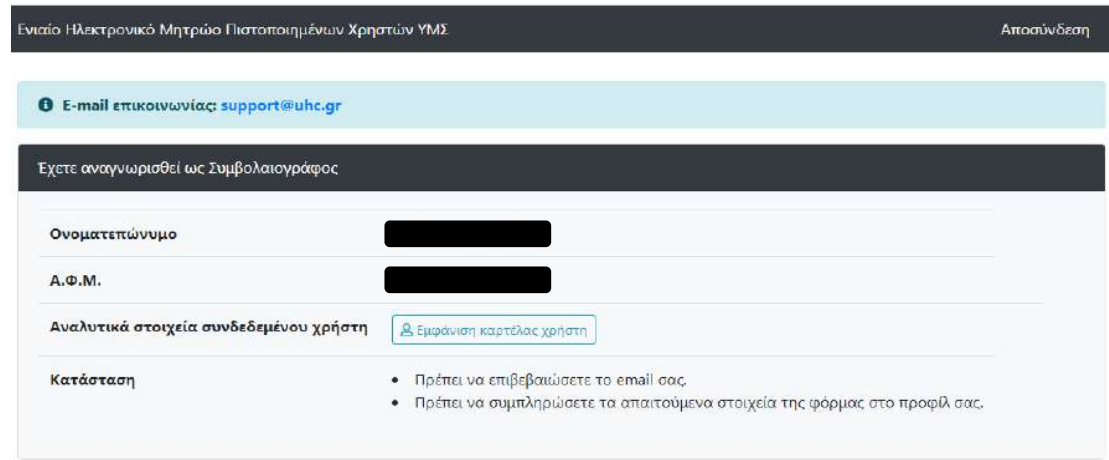

Ολοκληρώνοντας επιτυχώς την ενημέρωση των στοιχείων και την επιβεβαίωση του email με το κουμπί *"Επιστροφή"* δεν εμφανίζεται πλέον το πεδίο *"Κατάσταση"* (δεν εκκρεμεί κάποια ενέργεια σε αυτό το στάδιο) και γίνεται η μετάβαση στον πίνακα ελέγχου (dashboard) που υπάρχουν πλέον διαθέσιμες οι παρακάτω επιλογές:

- Δημιουργία αίτησης εγγραφής → Επιλέγοντας το κουμπί "*Νέα αίτηση εγγραφής στο Μητρώο"*
- Δημιουργία αίτησης διαγραφής → Επιλέγοντας το κουμπί "*Νέα αίτηση διαγραφής από το Μητρώο"*

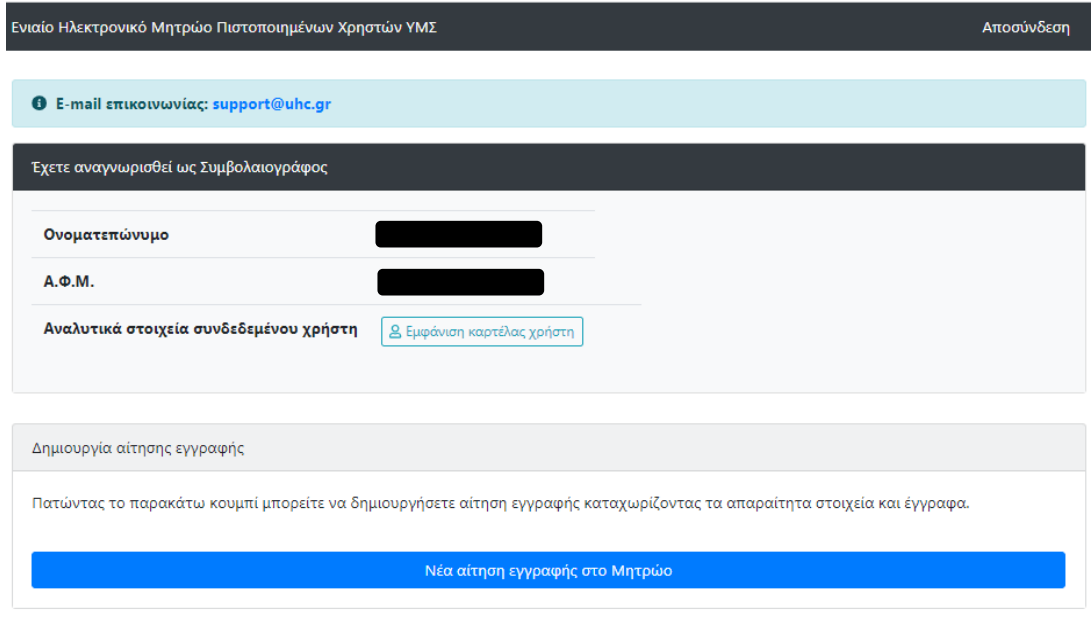

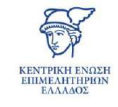

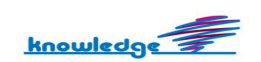

• Επιλέγοντας "*Νέα αίτηση εγγραφής στο Μητρώο"* εμφανίζεται η οθόνη για την ανάρτηση των απαραίτητων δικαιολογητικών.

Σε περίπτωση που δεν υπάρχει *"πιστοποιητικό επιμόρφωσης"* αποστέλλεται αίτημα επιμόρφωσης στην ΚΕΕΕ για άνοιγμα λογαριασμού στο εκπαιδευτικό περιβάλλον (demo) για την ολοκλήρωση του εκπαιδευτικού προγράμματος.

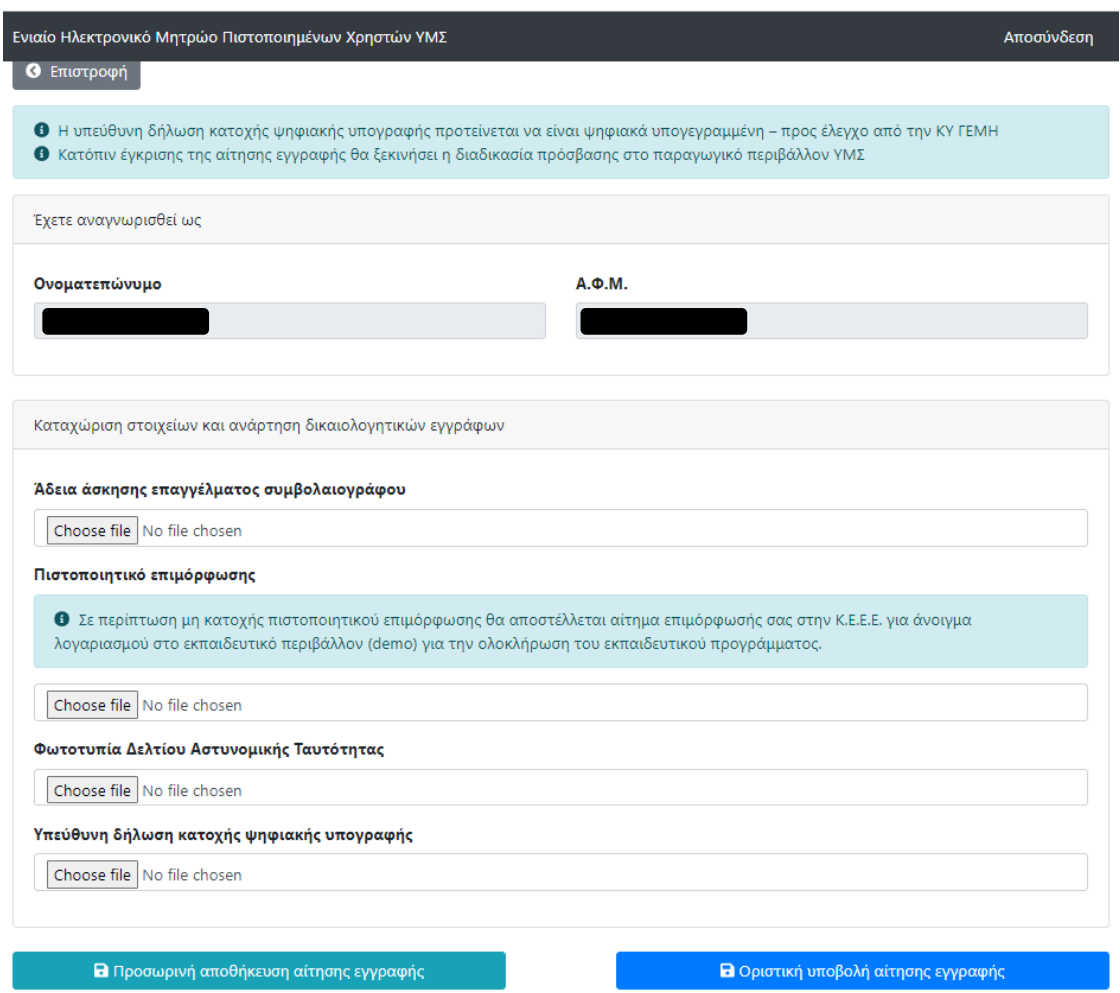

Και σε αυτή την περίπτωση παρέχονται οι παρακάτω δυνατότητες:

- **"Προσωρινή αποθήκευση αίτησης εγγραφής"** → Αποθήκευση αίτησης με δυνατότητα επεξεργασίας και ακύρωσης.
- **"Οριστική υποβολή αίτησης εγγραφής"** → Προώθηση αίτησης για έλεγχο σε ΚΕΕΕ με δυνατότητα ακύρωσης σε περίπτωση που εκκρεμεί ο έλεγχος. Όταν η διαδικασία ελέγχου έχει ολοκληρωθεί διατίθεται μόνο η δυνατότητα προβολής.

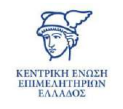

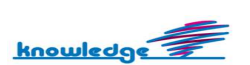

Με την *"οριστική υποβολή αίτησης εγγραφής"* αποστέλλεται ενημερωτικό email σε ΚΕΕΕ για τον έλεγχο της.

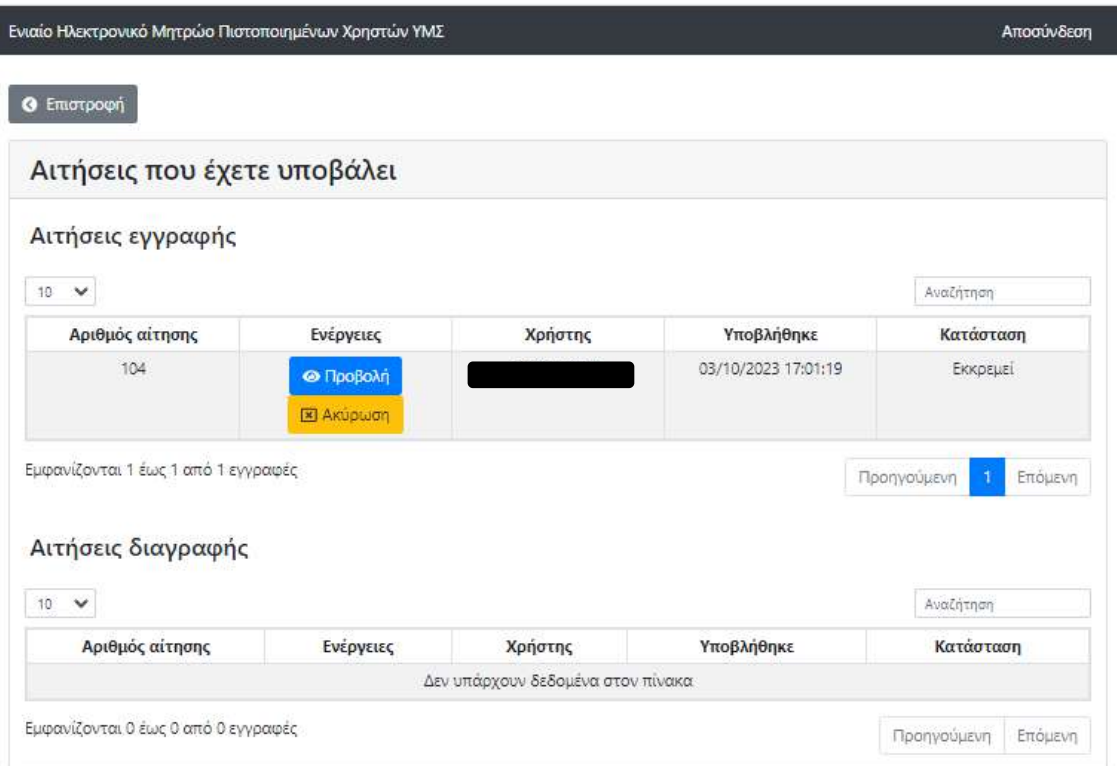

Μετά την ολοκλήρωση του ελέγχου από ΚΕΕΕ αποστέλλεται ενημερωτικό email με οδηγίες για την ολοκλήρωση της διαδικασίας εγγραφής του χρήστη.

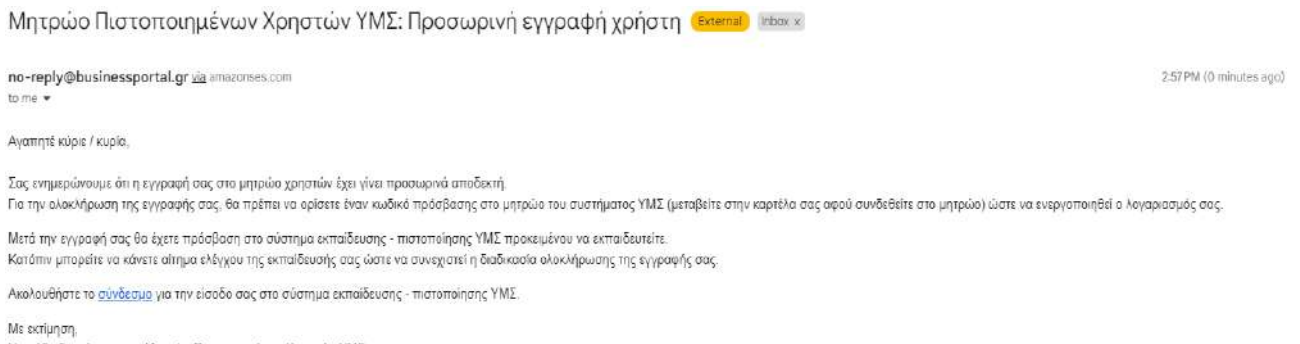

Η ομάδα διαχείρισης του Μητρώο Πιστοποιημένων Χρηστών ΥΜΣ

Κατόπιν, της προσωρινής έγκρισης της αίτησης εγγραφής (εκκρεμεί η διαδικασία εκπαίδευσης) και της επιβεβαίωσης του email, ο πίνακας ελέγχου διαμορφώνεται ως εξής:

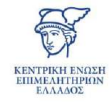

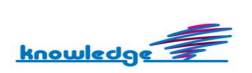

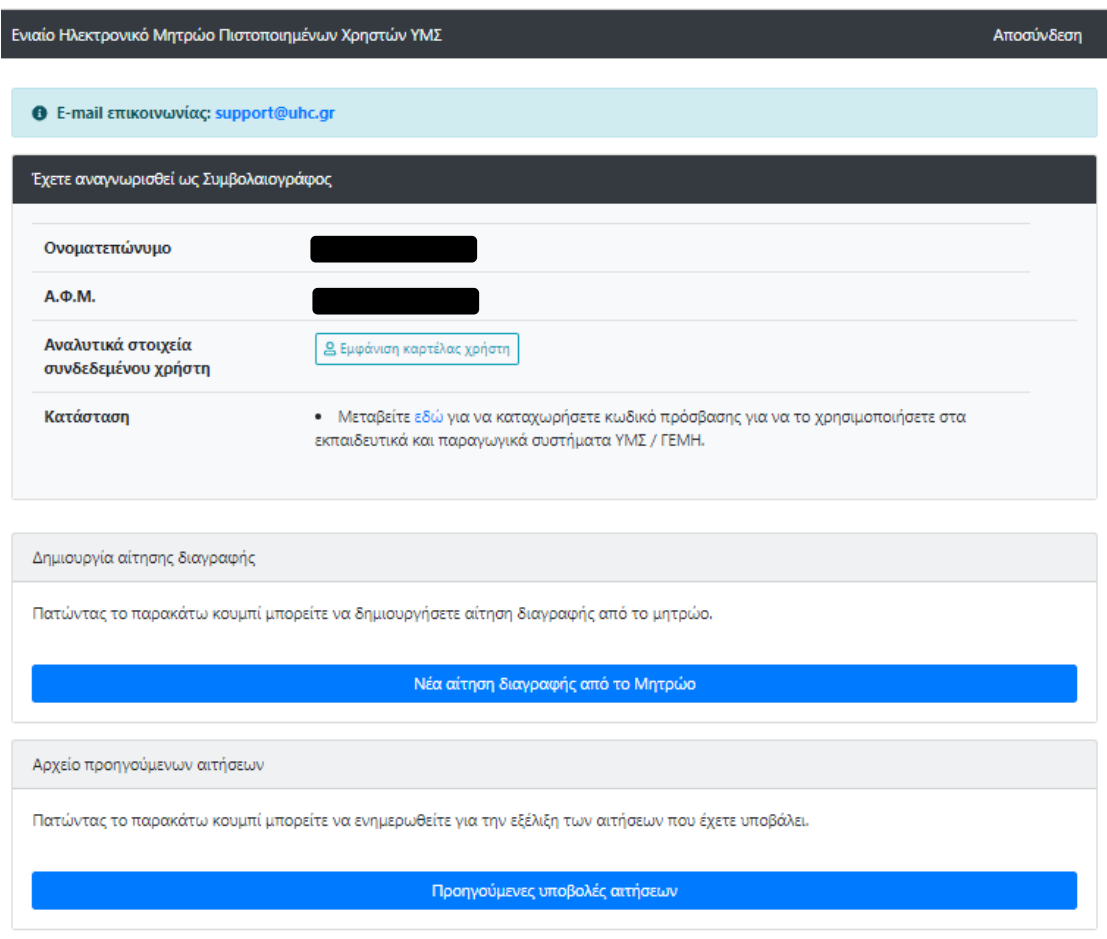

Εκτός, από τα στοιχεία που αναφέρθηκαν παραπάνω παρέχονται οι παρακάτω επιλογές:

- Προβολή προηγούμενων υποβολών αιτήσεων → Η μετάβαση γίνεται από το κουμπί *"Προηγούμενες υποβολές αιτήσεων"*.
- Αίτηση διαγραφής χρήστη → Η μετάβαση γίνεται από το κουμπί *"Νέα αίτηση διαγραφής από το Μητρώο"*.

Ακολουθεί περαιτέρω ανάλυσή τους παρακάτω.

Επιπροσθέτως, απαιτείται η καταχώριση κωδικού πρόσβασης που πραγματοποιείται είτε επιλέγοντας το κουμπί *"Εμφάνιση καρτέλας χρήστη"*, είτε επιλέγοντας από το ενημερωτικό μήνυμα της *"Κατάστασης"* το link button *"εδώ"* για μετάβαση στο προφίλ χρήστη.

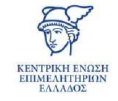

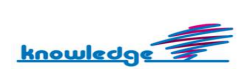

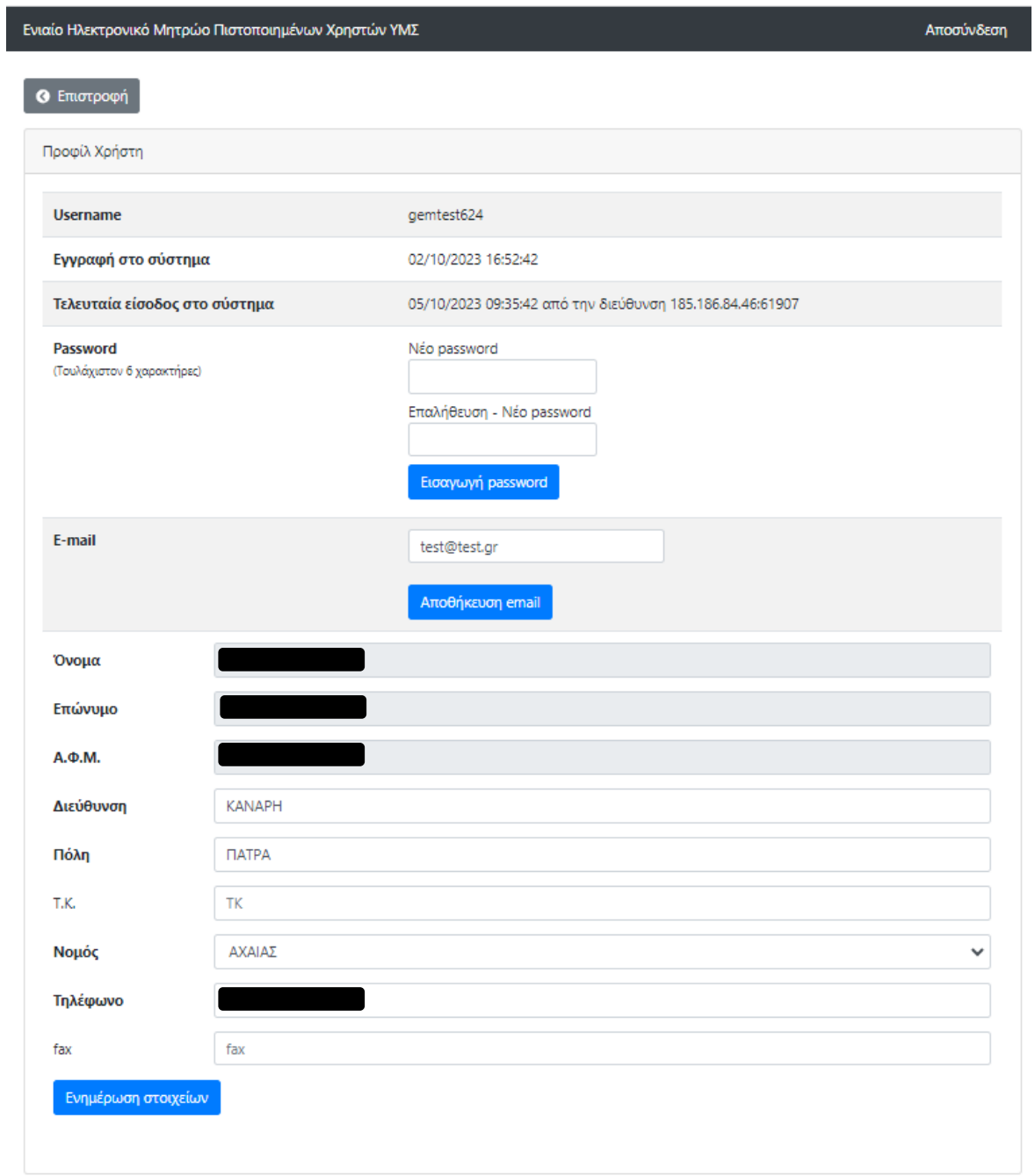

Με την εισαγωγή του password και την επιτυχή καταχώριση του password παρέχεται επιπλέον, η επιλογή τροποποίησης του password στο προφίλ χρήστη.

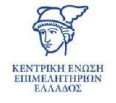

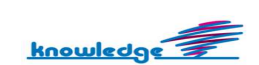

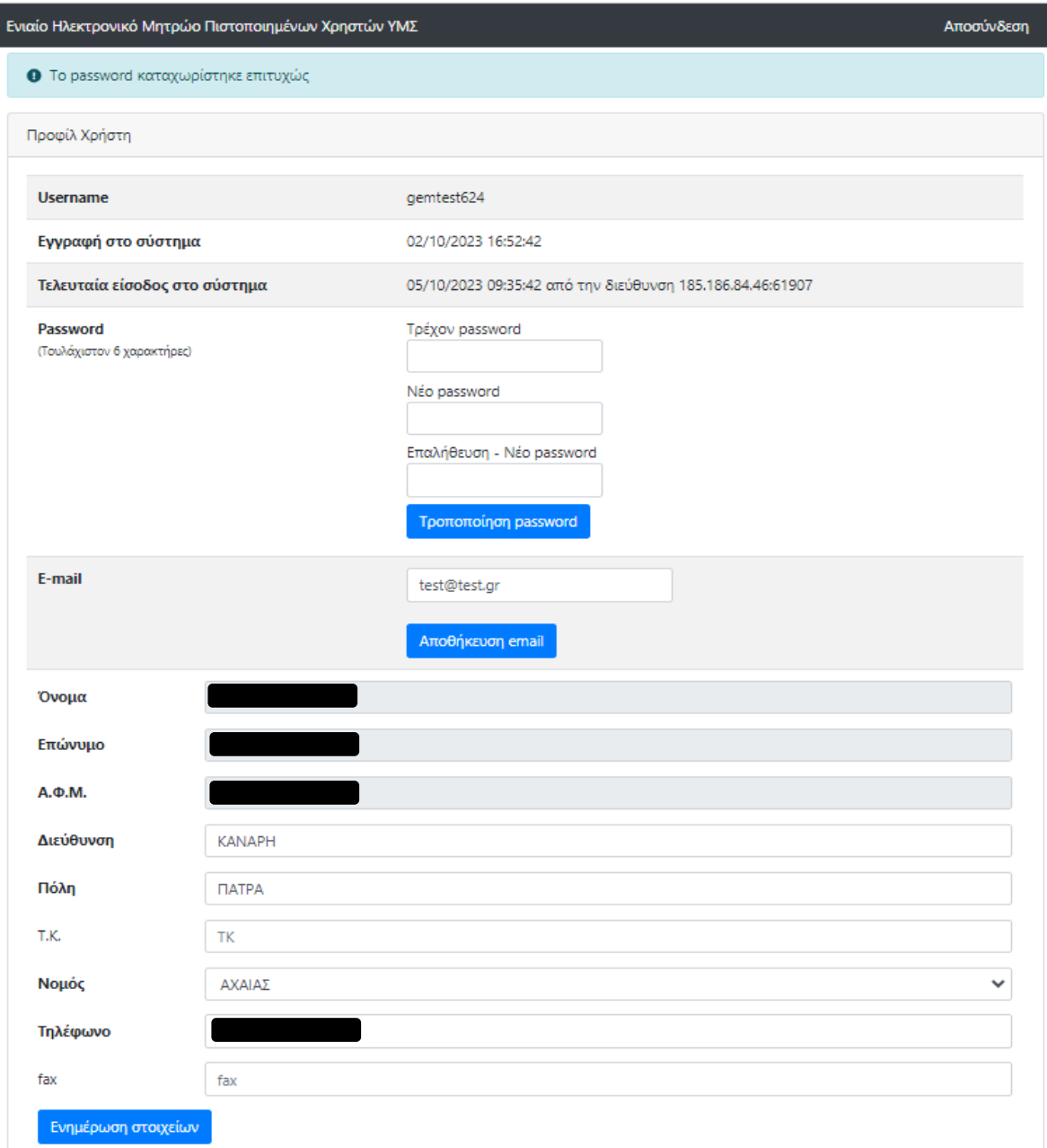

Ολοκληρώνοντας επιτυχώς την ενημέρωση των στοιχείων και την έκδοση κωδικού *"password"* με το κουμπί *"Επιστροφή"* γίνεται η μετάβαση στον πίνακα ελέγχου, που υπάρχουν πλέον διαθέσιμες οι παρακάτω επιλογές:

- **Υπεύθυνη δήλωση ολοκλήρωσης διαδικασίας εκπαίδευσης** → Επιλέγοντας το κουμπί *"Δηλώνω υπεύθυνα ότι ολοκλήρωσα την εκπαίδευση μου και ζητώ την αξιολόγησή της από την ΚΕΕΕ."* από την *"Κατάσταση".*
- **Αίτηση διαγραφής** → Επιλέγοντας το κουμπί "*Νέα αίτηση διαγραφής από το Μητρώο"*

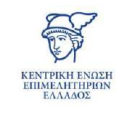

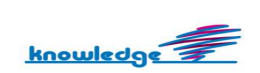

• **Προβολή προηγούμενων υποβολών αιτήσεων →** Επιλέγοντας το κουμπί *"Προηγούμενες υποβολές αιτήσεων"*

Ακολουθεί ανάλυση της κάθε περίπτωσης.

# *2.1 Υπεύθυνη δήλωση ολοκλήρωσης διαδικασίας εκπαίδευσης*

Μετά την επιβεβαίωση email και την έκδοση κωδικών πρόσβασης είναι διαθέσιμο το κουμπί *"Δηλώνω υπεύθυνα ότι ολοκλήρωσα την εκπαίδευση μου και ζητώ την αξιολόγησή της από την ΚΕΕΕ."* Με την επιλογή του, αποστέλλεται ενημερωτικό email σε ΚΕΕΕ για έλεγχο της διαδικασίας εκπαίδευσης. Η ΚΕΕΕ είτε εγκρίνει, είτε απορρίπτει την αίτηση. Ακολουθεί ανάλυση της κάθε περίπτωσης:

- Σε περίπτωση έγκρισης διαδικασίας εκπαίδευσης η αίτηση εγγραφής ολοκληρώνεται επιτυχώς και δίνεται πρόσβαση στο παραγωγικό περιβάλλον της ΥΜΣ, με τους ίδιους κωδικούς πρόσβασης του χρήστη.
- Σε περίπτωση απόρριψης διαδικασίας εκπαίδευσης, απαιτείται η επανάληψη της διαδικασίας και εκ νέου έλεγχος από ΚΕΕΕ κατόπιν αιτήματος. Η αίτησης εγγραφής ολοκληρώνεται μόνο με έγκριση της διαδικασίας εκπαίδευσης.

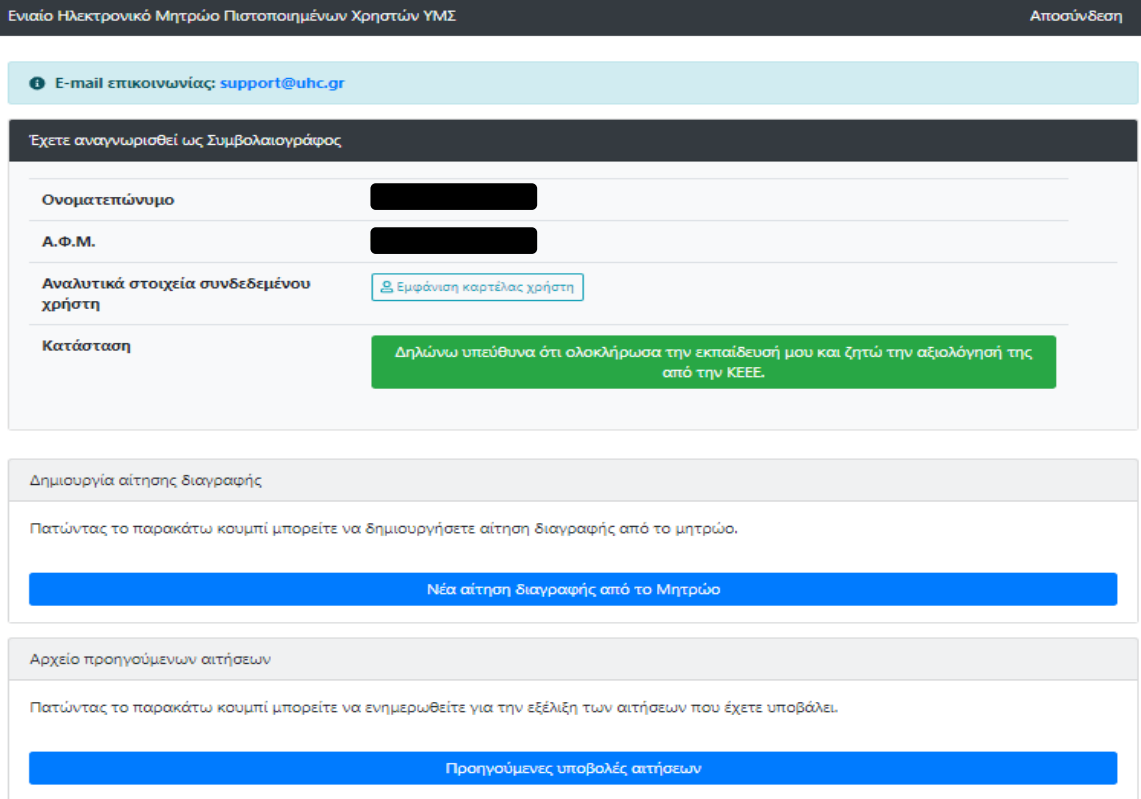

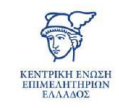

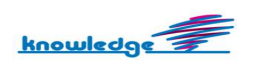

# *2.2 Αίτηση διαγραφής*

Επιλέγοντας *"Νέα αίτηση διαγραφής από το Μητρώο"* εμφανίζεται η οθόνη καταχώρισης στοιχείων χρήστη και ανάρτησης δικαιολογητικών εγγράφων που αποτελείται από τα παρακάτω πεδία:

- στοιχεία χρήστη (προσυμπληρωμένα)
- εισαγωγή της αιτίας διαγραφής
- δικαιολογητικά διαγραφής χρήστη (προαιρετικά)

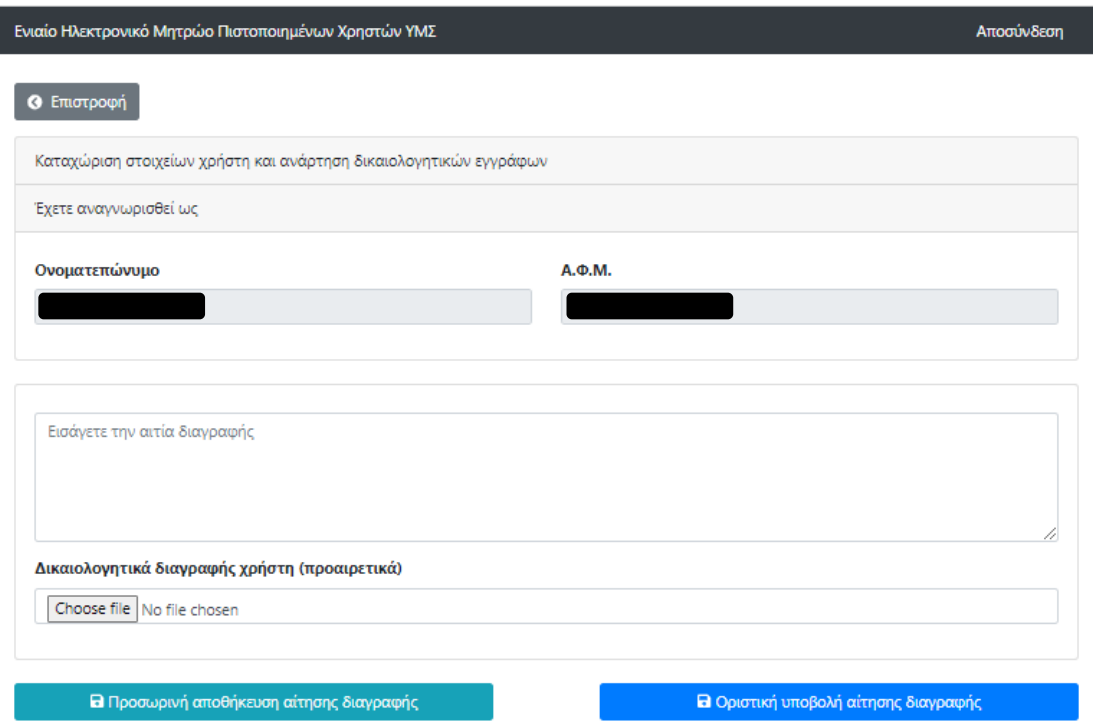

Και σε αυτήν την περίπτωση διατίθενται οι επιλογές *"Προσωρινή αποθήκευση αίτησης διαγραφής"* και *"Οριστική υποβολή αίτησης διαγραφής*" (έχουν αναλυθεί παραπάνω οι λειτουργίες/δυνατότητες της κάθε επιλογής).

Μετά από την *"Οριστική υποβολή αίτησης διαγραφής*" και επιβεβαίωση της ορθής δήλωσης των στοιχείων, προστίθεται η αίτηση στον πίνακα *"Αιτήσεις διαγραφής"* στις *"Αιτήσεις που έχετε υποβάλει".* Ταυτόχρονα, αποστέλλεται ενημερωτικό email στην ΚΕΕΕ ότι υπάρχει διαθέσιμη νέα αίτηση για έλεγχο.

Η αίτηση διαγραφής μπορεί να ακυρωθεί μέχρι να ολοκληρωθεί η διαδικασία ελέγχου. Όταν σε μία αίτηση έχει ολοκληρωθεί ο έλεγχος, είναι διαθέσιμη μόνο η επιλογή της προβολής.

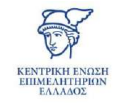

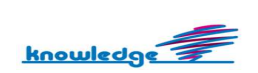

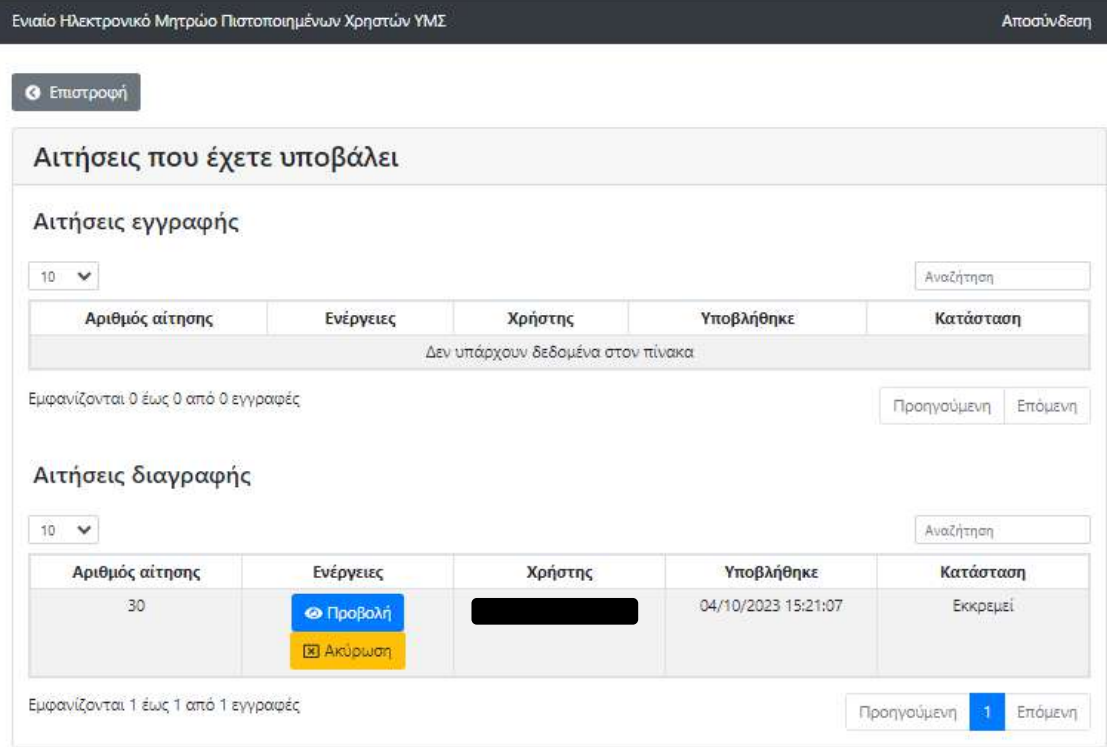

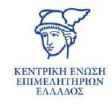

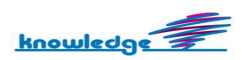

# *2.3 Προβολή προηγούμενων υποβολών αιτήσεων*

Επιλέγοντας το κουμπί *"Προηγούμενες υποβολές αιτήσεων"* εμφανίζονται όλες οι αιτήσεις που έχει υποβάλει ο χρήστης.

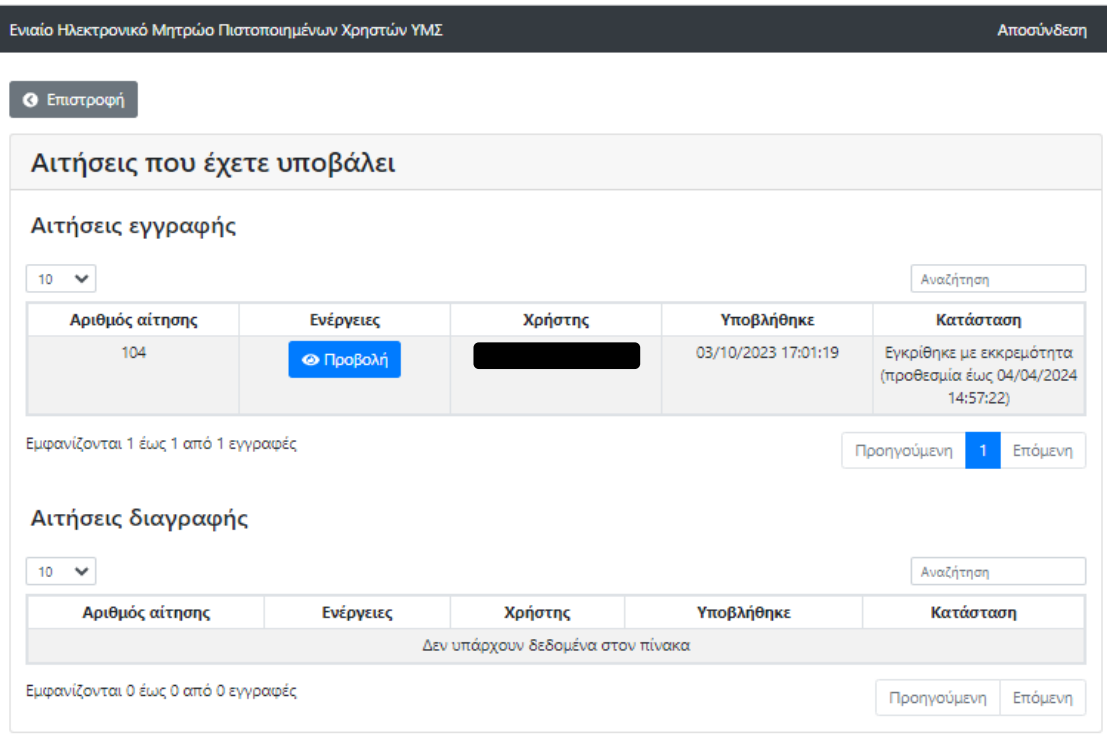

Εν κατακλείδι, η εγγραφή του συμβολαιογράφου στο μητρώο χρηστών, πραγματοποιείται με την ολοκλήρωση της εκπαίδευσής του (μέσω του demo περιβάλλοντος) και της έγκρισής της από την ΚΕΕΕ.

Ολοκληρώνοντας την εγγραφή του, παρέχεται η πρόσβαση στο παραγωγικό περιβάλλον της ΥΜΣ με τους ίδιους κωδικούς.

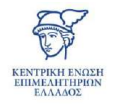

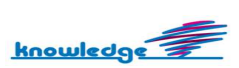

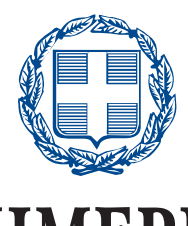

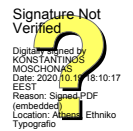

# **ΕΦΗΜΕΡΙ∆Α ΤΗΣ ΚΥΒΕΡΝΗΣΕΩΣ**

# **ΤΗΣ ΕΛΛΗΝΙΚΗΣ ∆ΗΜΟΚΡΑΤΙΑΣ**

#### 19 Οκτωβρίου 2020 **ΤΕΥΧΟΣ ΔΕΥΤΕΡΟ** Αρ. Φύλλου **4606**

#### **ΠΕΡΙΕΧΟΜΕΝΑ**

#### **ΑΠΟΦΑΣΕΙΣ**

- 1 Σύσταση και λειτουργία του Ενιαίου Ηλεκτρονικού Μητρώου Πιστοποιημένων Χρηστών Γ.Ε.ΜΗ. και ΥΜΣ.
- 2 Τροποποίηση της υπ' αρ. 94588/11.09.2020 (Β' 4106) υπουργικής απόφασης «Καθιέρωση υπερωριακής εργασίας του προσωπικού των Ειδικών Υπηρεσιών του ΕΣΠΑ 2014-2020 και της Κεντρικής Υπηρεσίας της ΜΟΔ, της ΕΥΣΥΔ ΤΑΜΕΤΕΑΑΠ και της Ε.Υ. - ΧΜ ΕΟΧ για το Β' εξάμηνο 2020».

## **ΑΠΟΦΑΣΕΙΣ**

Αριθ. 106557 (1)

**Σύσταση και λειτουργία του Ενιαίου Ηλεκτρονικού Μητρώου Πιστοποιημένων Χρηστών Γ.Ε.ΜΗ. και ΥΜΣ.** 

#### **Ο ΥΠΟΥΡΓΟΣ ΑΝΑΠΤΥΞΗΣ ΚΑΙ ΕΠΕΝΔΥΣΕΩΝ**

Έχοντας υπόψη:

1. Τις διατάξεις:

α. Του άρθρου 87 του ν. 4635/2019 «Επενδύω στην Ελλάδα και άλλες διατάξεις» (Α' 167).

β. Του ν. 4622/2019 «Επιτελικό Κράτος: οργάνωση, λειτουργία και διαφάνεια της Κυβέρνησης, των κυβερνητικών οργάνων και της κεντρικής δημόσιας διοίκησης» (Α' 113).

γ. Του ν. 4624/2019 «Αρχή Προστασίας Δεδομένων Προσωπικού Χαρακτήρα, μέτρα εφαρμογής του Κανονισμού (ΕΕ) 2016/679 του Ευρωπαϊκού Κοινοβουλίου και του Συμβουλίου της 27ης Απριλίου 2016 για την προστασία των φυσικών προσώπων έναντι της επεξεργασίας δεδομένων προσωπικού χαρακτήρα και ενσωμάτωση στην εθνική νομοθεσία της Οδηγίας (ΕΕ) 2016/680 του Ευρωπαϊκού Κοινοβουλίου και του Συμβουλίου της 27ης Απριλίου 2016 και άλλες διατάξεις» (Α΄ 137).

δ. Του άρθρου 90 του π.δ. 63/2005 «Κωδικοποίηση της νομοθεσίας για την Κυβέρνηση και τα κυβερνητικά όργανα (Α' 98).

ε. Του π.δ. 81/2019 «Σύσταση, συγχώνευση, μετονομασία και κατάρτιση Υπουργείων και Καθορισμός των αρμοδιοτήτων τους - Μεταφορά υπηρεσιών και αρμοδιοτήτων μεταξύ Υπουργείων» (Α' 208).

στ. Του π.δ. 83/2019 «Διορισμός Αντιπροέδρου της Κυβέρνησης, Υπουργών, Αναπληρωτών Υπουργών και Υφυπουργών» (Α' 121).

ζ. Του π.δ. 147/2017 «Οργανισμός του Υπουργείου Οικονομίας και Ανάπτυξης (Α' 192), όπως ισχύει.

η. Την υπό στοιχεία Υ2/2019 απόφαση του Πρωθυπουργού Κυριάκου Μητσοτάκη «Σύσταση θέσεων Αναπληρωτή Υπουργού και Υφυπουργών» (Β' 2901).

2. Την ανάγκη σύστασης και λειτουργίας Ενιαίου Ηλεκτρονικού Μητρώου Πιστοποιημένων Χρηστών Γ.Ε.ΜΗ. και ΥΜΣ, προκειμένου να διασφαλιστεί η νομιμότητα των καταχωριστέων δηλώσεων, πράξεων και στοιχείων στα πληροφοριακά συστήματα Γ.Ε.ΜΗ και ΥΜΣ, τα οποία αποτελούν δημόσια Μητρώα.

3. Την υπ' αρ. 102176/30.09.2020 εισήγηση της Γενικής Διεύθυνσης Οικονομικών Υπηρεσιών του Υπουργείου Ανάπτυξης και Επενδύσεων, βάσει του άρθρου 24 παρ. 5 περ. (ε) του ν. 4270/2014 (Α' 143), σύμφωνα με την οποία η έκδοση της παρούσας απόφασης δεν προκαλεί δαπάνη σε βάρος του κρατικού προϋπολογισμού, αποφασίζει:

Τη Σύσταση και τον καθορισμό των προϋποθέσεων και των διαδικασιών για την τήρηση και λειτουργία του Ενιαίου Ηλεκτρονικού Μητρώου Πιστοποιημένων Χρηστών Γ.Ε.ΜΗ. και ΥΜΣ. Το εν λόγω Μητρώο εγγυάται τη νομιμότητα, την ορθότητα και την ασφάλεια των καταχωρίσεων που πραγματοποιούνται στα πληροφοριακά συστήματα Γ.Ε.ΜΗ. και ΥΜΣ και είναι πλήρως εναρμονισμένο με τις διατάξεις του ν. 4624/2019, σχετικά με την ασφάλεια των προσωπικών δεδομένων των φυσικών προσώπων, τα στοιχεία των οποίων καταχωρίζονται και διατηρούνται στα πληροφοριακά συστήματα Γ.Ε.ΜΗ. και ΥΜΣ.

#### ΜΕΡΟΣ Α

#### Άρθρο 1

Σύσταση Ενιαίου Ηλεκτρονικού Μητρώου Πιστοποιημένων Χρηστών Γ.Ε.ΜΗ. και ΥΜΣ

1. Συστήνεται Ενιαίο Ηλεκτρονικό Μητρώο Πιστοποιημένων Χρηστών Γ.Ε.ΜΗ. και ΥΜΣ στο οποίο εγγράφονται υποχρεωτικά:

50191

α. οι υπάλληλοι, συμπεριλαμβανομένων των προϊσταμένων, των ειδικών Υπηρεσιών Γ.Ε.ΜΗ. του Υπουργείου Ανάπτυξης και Επενδύσεων της περ. α' της παρ. 2 του άρθρου 87 του ν. 4635/2019,

β. οι υπάλληλοι, συμπεριλαμβανομένων των προϊσταμένων, των Υ.Γ.Ε.ΜΗ. των Επιμελητηρίων της περ. β' της παρ. 2 του άρθρου 87 του ν. 4635/2019 και οι πιστοποιημένοι χρήστες ΥΜΣ κατά την έννοια της υποπ. ιδ' της παρ. 2 του άρθρου 85 του ίδιου νόμου,

γ. οι πιστοποιημένοι συμβολαιογράφοι Γ.Ε.ΜΗ. της περ. γ' της παρ. 2 του άρθρου 87 του ν. 4635/2019 και οι πιστοποιημένοι συμβολαιογράφοι ΥΜΣ κατά την έννοια της υποπ. ιδ' της παρ. 2 του άρθρου 85 του ίδιου νόμου,

2. Το Ενιαίο Ηλεκτρονικό Μητρώο Πιστοποιημένων Χρηστών Γ.Ε.ΜΗ. και ΥΜΣ διακρίνεται στα εξής υπομητρώα:

α) Υπομητρώο Πιστοποιημένων χρηστών Γ.Ε.ΜΗ.

β) Υπομητρώο Πιστοποιημένων χρηστών Γ.Ε.ΜΗ. ως ΥΜΣ.

γ) Υπομητρώο Πιστοποιημένων Συμβολαιογράφων ΓΕ ΜΗ

δ) Υπομητρώο Πιστοποιημένων Συμβολαιογράφων ως ΥΜΣ.

#### Άρθρο 2

Πιστοποιημένοι χρήστες Γ.Ε.ΜΗ. και ΥΜΣ

1. Πιστοποιημένοι χρήστες Γ.Ε.ΜΗ. ορίζονται:

α. οι εξουσιοδοτημένοι υπάλληλοι των ειδικών Υ.Γ.Ε.ΜΗ. του Υπουργείου Ανάπτυξης και Επενδύσεων και των Υ.Γ.Ε.ΜΗ των Επιμελητηρίων, οι οποίοι είναι υπεύθυνοι για την καταχώριση και δημοσίευση πράξεων, στοιχείων ή δηλώσεων στο πληροφοριακό σύστημα του Γ.Ε.ΜΗ. και

β. οι εξουσιοδοτημένοι συμβολαιογράφοι, οι οποίοι είναι υπεύθυνοι για την καταχώριση και δημοσίευση συμβολαιογραφικών πράξεων στο πληροφοριακό σύστημα του Γ.Ε.ΜΗ.

2. Πιστοποιημένοι χρήστες ΥΜΣ ορίζονται:

α. οι εξουσιοδοτημένοι υπάλληλοι των Υ.Γ.Ε.ΜΗ. των Επιμελητηρίων και β. οι εξουσιοδοτημένοι συμβολαιογράφοι να λειτουργούν ως Υπηρεσία μιας Στάσης και να προβαίνουν στη σύσταση εταιρειών μέσω του πληροφοριακού συστήματος ΥΜΣ.

#### Άρθρο 3

Ορισμός αρμόδιας Υπηρεσίας τήρησης του Ενιαίου Ηλεκτρονικού Μητρώου πιστοποιημένων χρηστών Γ.Ε.ΜΗ. και ΥΜΣ

1. Η Υπηρεσία Υποστήριξης και Ανάπτυξης των Πληροφοριακών Συστημάτων Γ.Ε.ΜΗ. και ΥΜΣ της ΚΕΕΕ, της παρ. 1 του άρθρου 87 του ν. 4635/2019 (Α' 167), ορίζεται ως αποκλειστικά αρμόδια για:

α. τη σύσταση και τήρηση του Ενιαίου Ηλεκτρονικού Μητρώου Πιστοποιημένων Χρηστών Γ.Ε.ΜΗ. και ΥΜΣ,

β. τον έλεγχο τήρησης των προαπαιτούμενων, όπως περιγράφονται στην παρούσα, από τους υπαλλήλους των Υ.Γ.Ε.ΜΗ. και τους συμβολαιογράφους που αιτούνται πιστοποίηση και εγγραφή στο κατάλληλο υπομητρώο,

γ. την πιστοποίηση των χρηστών και την εγγραφή τους στο Μητρώο,

δ. τη διαγραφή παλαιότερων χρηστών που δεν τηρούν τα προαπαιτούμενα της παρούσας,

ε. την ανάρτηση στην ιστοσελίδα του Γ.Ε.ΜΗ. της λίστας με τους πιστοποιημένους συμβολαιογράφους Γ.Ε.ΜΗ. και ΥΜΣ,

στ. την απόδοση κωδικών πρόσβασης στα Πληροφοριακά Συστήματα Γ.Ε.ΜΗ. και ΥΜΣ,

ζ. την αποστολή αιτημάτων εκπαίδευσης των υπαλλήλων των Υ.Γ.Ε.ΜΗ. στη Διεύθυνση Εταιρειών της Γενικής Γραμματείας Εμπορίου και Προστασίας Καταναλωτή του Υπουργείου Ανάπτυξης και Επενδύσεων,

η. τη μέριμνα για την ηλεκτρονική εκπαίδευση των συμβολαιογράφων που επιθυμούν να πιστοποιηθούν σαν συμβολαιογράφοι Γ.Ε.ΜΗ. και ΥΜΣ.

2. Για την τήρηση του Μητρώου, την πιστοποίηση και την απόδοση κωδικών πρόσβασης στα Πληροφοριακά Συστήματα Γ.Ε.ΜΗ. και ΥΜΣ, η Υπηρεσία Υποστήριξης και Ανάπτυξης των Πληροφοριακών Συστημάτων Γ.Ε.ΜΗ. και ΥΜΣ της ΚΕΕΕ, οφείλει να τηρεί τα προβλεπόμενα στον ν. 4624/2019 και στον Κανονισμό Προστασίας Προσωπικών Δεδομένων (ΕΕ) 2016/679.

#### ΜΕΡΟΣ Β

ΥΠΟΜΗΤΡΩΟ ΠΙΣΤΟΠΟΙΗΜΕΝΩΝ ΧΡΗΣΤΩΝ Γ.Ε.ΜΗ. και ΥΜΣ ΥΠΗΡΕΣΙΩΝ Γ.Ε.ΜΗ.

Άρθρο 4 Διαδικασία εγγραφής στο υπομητρώο πιστοποιημένων χρηστών Γ.Ε.ΜΗ.

1. Στο υπομητρώο πιστοποιημένων χρηστών Γ.Ε.ΜΗ. εγγράφονται αποκλειστικά οι υπάλληλοι των ειδικών Υ.Γ.Ε.ΜΗ. του Υπουργείου Ανάπτυξης και Επενδύσεων και οι υπάλληλοι των Υ.Γ.Ε.ΜΗ. των Επιμελητηρίων του άρθρου 1.

2. Για την εγγραφή στο υπομητρώο πιστοποιημένων χρηστών Γ.Ε.ΜΗ., ο αρμόδιος προϊστάμενος αποστέλλει ηλεκτρονικά στην Υπηρεσία του άρθρου 3, αίτηση εγγραφής συνοδευομένη από τα κάτωθι δικαιολογητικά:

α. Βεβαίωση ή Πιστοποιητικό υπηρεσιακών μεταβολών του υπαλλήλου, από το οποίο προκύπτει ότι είναι μόνιμος υπάλληλος ή ΙΔΑΧ, καθώς και η ημερομηνία τοποθέτησης του στην ειδική Υ.Γ.Ε.ΜΗ. του Υπουργείου και Ανάπτυξης ή στην Υ.Γ.Ε.ΜΗ. του Επιμελητηρίου,

β. φωτοτυπία Δελτίου Αστυνομικής Ταυτότητας του υπαλλήλου,

γ. πιστοποιητικό επιμόρφωσης του υπαλλήλου στο ΕΚΔΔΑ ή εφόσον δεν υπάρχει, αίτημα εκπαίδευσής του,

δ. υπεύθυνη δήλωση κατοχής ψηφιακής υπογραφής.

3. Η αρμόδια Υπηρεσία του άρθρου 3, μετά τη λήψη του αιτήματος και τον τυπικό έλεγχο πληρότητας των ανωτέρω εγγράφων, κάνει εγγραφή του ενδιαφερομένου υπαλλήλου στο υπομητρώο πιστοποιημένων χρηστών Γ.Ε.ΜΗ. και του αποδίδει κωδικούς πρόσβασης στο Πληροφοριακό Σύστημα του Γ.Ε.ΜΗ.

4. Σε περίπτωση που ο ενδιαφερόμενος υπάλληλος δεν έχει παρακολουθήσει το απαιτούμενο επιμορφωτικό πρόγραμμα, το αίτημα εκπαίδευσης διαβιβάζεται αμελλητί στη Διεύθυνση Εταιρειών του Υπουργείου Ανάπτυξης και Επενδύσεων.

5. Κατόπιν της επιτυχούς συμμετοχής του ενδιαφερόμενου υπαλλήλου στο επιμορφωτικό πρόγραμμα, όπως ορίζεται στο άρθρο 12 και της σχετικής ενημέρωσης της αρμόδιας Υπηρεσίας του άρθρου 3 από τον ενδιαφερόμενο, η Υπηρεσία ολοκληρώνει την εγγραφή του στο υπομητρώο πιστοποιημένων χρηστών Γ.Ε.ΜΗ. και του αποδίδει κωδικούς πρόσβασης στο Πληροφοριακό Σύστημα του Γ.Ε.ΜΗ.

#### Άρθρο 5

Διαδικασία εγγραφής στο υπομητρώο πιστοποιημένων χρηστών Γ.Ε.ΜΗ. ως ΥΜΣ

1. Στο υπομητρώο πιστοποιημένων χρηστών Γ.Ε.ΜΗ. ως ΥΜΣ εγγράφονται αποκλειστικά οι υπάλληλοι των Υ.Γ.Ε.ΜΗ. των Επιμελητηρίων που πρόκειται να λειτουργήσουν ως ΥΜΣ για τη σύσταση εταιρείας.

2. Για την εγγραφή στο υπομητρώο πιστοποιημένων χρηστών Γ.Ε.ΜΗ. ως ΥΜΣ, ο αρμόδιος προϊστάμενος του υπαλλήλου αποστέλλει ηλεκτρονικά στην Υπηρεσία του άρθρου 3, αίτηση εγγραφής συνοδευομένη από τα κάτωθι δικαιολογητικά:

α. Βεβαίωση ή Πιστοποιητικό υπηρεσιακών μεταβολών του υπαλλήλου, από το οποίο προκύπτει ότι είναι μόνιμος υπάλληλος ή ΙΔΑΧ, καθώς και η ημερομηνία τοποθέτησης του στην Υ.Γ.Ε.ΜΗ. του Επιμελητηρίου,

β. φωτοτυπία Δελτίου Αστυνομικής Ταυτότητας του υπαλλήλου,

γ. πιστοποιητικό επιμόρφωσης του υπαλλήλου στο ΕΚΔΔΑ ή εφόσον δεν υπάρχει, αίτημα εκπαίδευσής του,

δ. υπεύθυνη δήλωση κατοχής ψηφιακής υπογραφής.

3. Η αρμόδια Υπηρεσία του άρθρου 3, μετά τη λήψη του αιτήματος και τον τυπικό έλεγχο πληρότητας των ανωτέρω εγγράφων και εφόσον διαπιστώσει ότι ο ενδιαφερόμενος υπάλληλος είναι ήδη εγγεγραμμένος στο υπομητρώο πιστοποιημένων χρηστών Γ.Ε.ΜΗ., πραγματοποιεί την εγγραφή στο υπομητρώο πιστοποιημένων χρηστών Γ.Ε.ΜΗ. ως ΥΜΣ και αποδίδει στον ενδιαφερόμενο κωδικούς πρόσβασης στο Πληροφοριακό Σύστημα της ΥΜΣ.

4. Σε περίπτωση που ο ενδιαφερόμενος υπάλληλος δεν έχει παρακολουθήσει το απαιτούμενο επιμορφωτικό πρόγραμμα, το αίτημα εκπαίδευσης διαβιβάζεται αμελλητί στη Διεύθυνση Εταιρειών του Υπουργείου Ανάπτυξης και Επενδύσεων.

5. Κατόπιν της επιτυχούς συμμετοχής του ενδιαφερόμενου υπαλλήλου στο επιμορφωτικό πρόγραμμα, όπως ορίζεται στο άρθρο 12 και της σχετικής ενημέρωσης της αρμόδιας Υπηρεσίας του άρθρου 3 από τον ενδιαφερόμενο, η Υπηρεσία ολοκληρώνει την εγγραφή του στο υπομητρώο πιστοποιημένων χρηστών Γ.Ε.ΜΗ. ως ΥΜΣ και του αποδίδει κωδικούς πρόσβασης στο Πληροφοριακό Σύστημα της ΥΜΣ.

ΜΕΡΟΣ Γ ΥΠΟΜΗΤΡΩΟ ΠΙΣΤΟΠΟΙΗΜΕΝΩΝ ΣΥΜΒΟΛΑΙΟΓΡΑΦΩΝ Γ.Ε.ΜΗ. και ΥΜΣ

#### Άρθρο 6

Διαδικασία εγγραφής στο υπομητρώο πιστοποιημένων συμβολαιογράφων Γ.Ε.ΜΗ.

1. Στο υπομητρώο πιστοποιημένων Συμβολαιογράφων

Γ.Ε.ΜΗ. εγγράφονται αποκλειστικά οι συμβολαιογράφοι που επιθυμούν να αποκτήσουν κωδικούς πρόσβασης στο πληροφοριακό σύστημα του Γ.Ε.ΜΗ.

2. Για την εγγραφή στο υπομητρώο πιστοποιημένων συμβολαιογράφων Γ.Ε.ΜΗ., ο ενδιαφερόμενος συμβολαιογράφος αποστέλλει ηλεκτρονικά στην Υπηρεσία του άρθρου 3, αίτηση εγγραφής, συνοδευομένη από τα κάτωθι δικαιολογητικά:

α. άδεια άσκησης επαγγέλματος συμβολαιογράφου, όπως ορίζεται στις κείμενες διατάξεις,

β. πιστοποιητικό επιμόρφωσης στο πληροφοριακό σύστημα Γ.Ε.ΜΗ. ή εφόσον δεν υπάρχει, αίτημα για επιμόρφωση,

γ. φωτοτυπία Δελτίου Αστυνομικής Ταυτότητας του συμβολαιογράφου,

δ. υπεύθυνη δήλωση κατοχής ψηφιακής υπογραφής. 3. Η αρμόδια Υπηρεσία του άρθρου 3, μετά την λήψη του αιτήματος και τον τυπικό έλεγχο πληρότητας των ανωτέρω, εφόσον δεν εκκρεμεί αίτημα επιμόρφωσης, πραγματοποιεί την εγγραφή του ενδιαφερομένου Συμβολαιογράφου στο υπομητρώο πιστοποιημένων Συμβολαιογράφων Γ.Ε.ΜΗ. και του αποδίδει κωδικούς πρόσβασης στο Πληροφοριακό Σύστημα του Γ.Ε.ΜΗ.

4. Εφόσον υπάρχει αίτημα επιμόρφωσης, η αρμόδια Υπηρεσία του άρθρου 3 αποστέλλει στον ενδιαφερόμενο συμβολαιογράφο ειδικούς κωδικούς, προκειμένου να αποκτήσει πρόσβαση στο εκπαιδευτικό περιβάλλον (demo) που έχει διαμορφωθεί για τον σκοπό αυτό, όπου πραγματοποιεί ηλεκτρονικά το σχετικό εκπαιδευτικό πρόγραμμα.

5. Κατόπιν της επιτυχούς συμμετοχής του ενδιαφερόμενου συμβολαιογράφου στο εκπαιδευτικό πρόγραμμα, όπως ορίζεται στο άρθρο 12, η αρμόδια Υπηρεσία του άρθρου 3 ολοκληρώνει την εγγραφή στο υπομητρώο πιστοποιημένων συμβολαιογράφων Γ.Ε.ΜΗ. και του αποδίδει κωδικούς πρόσβασης στο Πληροφοριακό Σύστημα του Γ.Ε.ΜΗ.

#### Άρθρο 7

Διαδικασία εγγραφής στο υπομητρώο πιστοποιημένων συμβολαιογράφων ΥΜΣ

1. Στο υπομητρώο πιστοποιημένων Συμβολαιογράφων ΥΜΣ εγγράφονται αποκλειστικά οι συμβολαιογράφοι που επιθυμούν να αποκτήσουν κωδικούς πρόσβασης στο πληροφοριακό σύστημα της ΥΜΣ.

2. Για την εγγραφή στο υπομητρώο πιστοποιημένων συμβολαιογράφων ΥΜΣ, ο ενδιαφερόμενος συμβολαιογράφος αποστέλλει ηλεκτρονικά στην Υπηρεσία του άρθρου 3, αίτηση εγγραφής συνοδευομένη από τα κάτωθι δικαιολογητικά:

α. άδεια άσκησης επαγγέλματος συμβολαιογράφου, όπως ορίζεται στις κείμενες διατάξεις,

β. πιστοποιητικό επιμόρφωσης ή εφόσον δεν υπάρχει, αίτημα για επιμόρφωση,

γ. φωτοτυπία Δελτίου Αστυνομικής Ταυτότητας του συμβολαιογράφου,

δ. υπεύθυνη δήλωση κατοχής ψηφιακής υπογραφής.

3. Η αρμόδια Υπηρεσία του άρθρου 3, μετά την λήψη του αιτήματος και τον τυπικό έλεγχο πληρότητας των ανωτέρω, εφόσον δεν εκκρεμεί αίτημα επιμόρφωσης, πραγματοποιεί την εγγραφή του ενδιαφερομένου Συμβολαιογράφου στο υπομητρώο πιστοποιημένων Συμβολαιογράφων ΥΜΣ και του αποδίδει κωδικούς πρόσβασης στο Πληροφοριακό Σύστημα της ΥΜΣ.

4. Εφόσον υπάρχει αίτημα επιμόρφωσης, η αρμόδια Υπηρεσία του άρθρου 3 αποστέλλει στον ενδιαφερόμενο ειδικούς κωδικούς, προκειμένου να αποκτήσει πρόσβαση στο εκπαιδευτικό περιβάλλον (demo) που έχει διαμορφωθεί για τον σκοπό αυτό, όπου πραγματοποιεί ηλεκτρονικά το σχετικό εκπαιδευτικό πρόγραμμα.

5. Κατόπιν της επιτυχούς συμμετοχής του ενδιαφερόμενου συμβολαιογράφου στο εκπαιδευτικό πρόγραμμα, όπως ορίζεται στο άρθρο 12, η αρμόδια Υπηρεσία του άρθρου 3 ολοκληρώνει την εγγραφή του στο υπομητρώο πιστοποιημένων συμβολαιογράφων ΥΜΣ και του αποδίδει κωδικούς πρόσβασης στο Πληροφοριακό Σύστημα της ΥΜΣ.

Άρθρο 8

Δημοσιότητα λίστας πιστοποιημένων Συμβολαιογράφων Γ.Ε.ΜΗ. και ΥΜΣ

Επικαιροποιημένη λίστα με τα ονόματα των πιστοποιημένων Συμβολαιογράφων Γ.Ε.ΜΗ. και ΥΜΣ αναρτάται στη διαδικτυακή πύλη του Γ.Ε.ΜΗ. (http://www. businessportal.gr/) με μέριμνα της αρμόδιας Υπηρεσίας του άρθρου 3.

Άρθρο 9 Υποχρεώσεις Συμβολαιογραφικών Συλλόγων Ελλάδας

1. Οι οικείοι συμβολαιογραφικοί σύλλογοι οφείλουν να αποστέλλουν στην αρμόδια Υπηρεσία του άρθρου 3 τα εξής:

α. συγκεντρωτικές καταστάσεις σε ηλεκτρονική μορφή με επικαιροποιημένα τα στοιχεία εγγραφής των μελών τους (αριθμό μητρώου, ονοματεπώνυμο, πατρώνυμο, ΑΔΤ, ημερομηνία εγγραφής), στην αρχή κάθε έτους,

β. να ενημερώνουν αμελλητί για τα στοιχεία των μελών τους που δεν ασκούν πλέον το λειτούργημα τους για οποιοδήποτε λόγο (π.χ. διαγραφή από σύλλογο, συνταξιοδότηση, θάνατος κ.α.).

ΜΕΡΟΣ Δ ΛΟΙΠΑ ΘΕΜΑΤΑ ΛΕΙΤΟΥΡΓΙΑΣ ΤΟΥ ΜΗΤΡΩΟΥ

Άρθρο 10 Ηλεκτρονική Υπογραφή

Όλοι οι εγγραφόμενοι στο Ενιαίο Ηλεκτρονικό Μητρώο Πιστοποιημένων Χρηστών Γ.Ε.ΜΗ. και ΥΜΣ του άρθρου 1 υποχρεούνται να διαθέτουν ψηφιακή υπογραφή, προκειμένου να υπογράφουν αποκλειστικά ψηφιακά τις ανακοινώσεις καταχώρισης, τα πιστοποιητικά και τα αντίγραφα που εκδίδουν, τα συμβολαιογραφικά έγγραφα, καθώς και τα καταστατικά σύστασης είτε αυτά είναι ιδιωτικά είτε συμβολαιογραφικά έγγραφα.

Άρθρο 11 Κωδικοί πρόσβασης στα Πληροφοριακά Συστήματα Γ.Ε.ΜΗ. και ΥΜΣ

1. Οι κωδικοί πρόσβασης στα Πληροφοριακά Συστή-

ματα Γ.Ε.ΜΗ. και ΥΜΣ είναι αυστηρά προσωπικοί και απαγορεύεται η γνωστοποίηση τους σε τρίτους ή η κοινή χρήση αυτών.

2. Σε περίπτωση διαρροής των κωδικών πρόσβασης, ο κάτοχος τους αιτείται άμεσα στην αρμόδια Υπηρεσία του άρθρου 3, την κατάργηση τους και την αντικατάσταση τους με νέο ζεύγος κωδικών.

3. Η μη ορθή χρήση των κωδικών πρόσβασης επισύρει για τους χρήστες τις ποινικές κυρώσεις που προβλέπονται στο άρθρο 38 του ν. 4624/2019.

4. Η Υπηρεσία Υποστήριξης και Ανάπτυξης Πληροφοριακών Συστημάτων Γ.Ε.ΜΗ. και ΥΜΣ της ΚΕΕΕ, εντός μηνός από την θέση σε ισχύ της παρούσης, εκδίδει σχετικές οδηγίες προς τους χρήστες για την ορθή χρήση και διαχείριση των κωδικών πρόσβασης, σύμφωνα με τις διατάξεις του ν. 4624/2019.

#### Άρθρο 12

Επιμόρφωση Χρηστών

1. Καθιερώνεται υποχρεωτική εκπαίδευση όλων των χρηστών του άρθρου 2 που επιθυμούν να ενταχθούν στο Ενιαίο Ηλεκτρονικό Μητρώο Πιστοποιημένων Χρηστών Γ.Ε.ΜΗ. και ΥΜΣ, προκειμένου να διασφαλιστεί η ορθότητα και η νομιμότητα των συστάσεων επιχειρήσεων μέσω ΥΜΣ και των καταχωρήσεων στο Γ.Ε.ΜΗ.

2. Αρμόδια να ορίζει κάθε φορά το απαιτούμενο επιμορφωτικό πρόγραμμα είναι η Διεύθυνση Εταιρειών του Υπουργείου Ανάπτυξης και Επενδύσεων, η οποία για τον σχεδιασμό του συνεργάζεται με το Εθνικό Κέντρο Δημόσιας Διοίκησης και Αυτοδιοίκησης (ΕΚΔΔΑ) και τη Συντονιστική Επιτροπή Συμβολαιογραφικών Συλλόγων Ελλάδας.

3. Η ανωτέρω Υπηρεσία αποστέλλει στο ΕΚΔΔΑ λίστα με τα ονόματα των υπαλλήλων των άρθρων 4 και 5 που πρόκειται να εκπαιδευτούν, ώστε να εγγραφούν στο Ενιαίο Ηλεκτρονικό Μητρώο πιστοποιημένων χρηστών Γ.Ε.ΜΗ. και ΥΜΣ.

4. Η επιμόρφωση των συμβολαιογράφων των άρθρων 6 και 7 πραγματοποιείται ηλεκτρονικά με μέριμνα της αρμόδιας Υπηρεσίας του άρθρου 3.

5. Εφόσον υπάρξει αλλαγή του νομοθετικού πλαισίου ή αλλαγή των Πληροφοριακών Συστημάτων Γ.Ε.ΜΗ. και ΥΜΣ, η Διεύθυνση Εταιρειών του Υπουργείου Ανάπτυξης και Επενδύσεων, δύναται να ζητήσει την επανεκπαίδευση των πιστοποιημένων χρηστών Γ.Ε.ΜΗ. και ΥΜΣ.

#### Άρθρο 13

Διαγραφή από το Μητρώο

1. Οι πιστοποιημένοι χρήστες Γ.Ε.ΜΗ. των ειδικών Υπηρεσιών Γ.Ε.ΜΗ. του Υπουργείου Ανάπτυξης και Επενδύσεων και οι πιστοποιημένοι χρήστες Γ.Ε.ΜΗ. και ΥΜΣ των Επιμελητηρίων διαγράφονται από το Μητρώο Πιστοποιημένων χρηστών Γ.Ε.ΜΗ. και ΥΜΣ στις περιπτώσεις που: α. το αιτηθεί εγγράφως ο προϊστάμενος του υπαλλή-

λου,

β. ο υπάλληλος αποχωρήσει για οποιοδήποτε λόγο από την Υπηρεσία (μετακίνηση, συνταξιοδότηση κ.ά),

γ. αυτεπάγγελτα από την αρμόδια υπηρεσία του άρθρου 3, αν διαπιστωθεί ότι δεν γίνεται ορθή χρήση των κωδικών, σύμφωνα με τα προβλεπόμενα στο άρθρο 11,

δ. κατόπιν καταγγελίας η οποία διαβιβάζεται προς εξέταση στην Αρχή Προστασίας Δεδομένων Προσωπικού Χαρακτήρα.

2. Οι πιστοποιημένοι Συμβολαιογράφοι Γ.Ε.ΜΗ. και ΥΜΣ διαγράφονται από το Μητρώο πιστοποιημένων Συμβολαιογράφων Γ.Ε.ΜΗ. και ΥΜΣ στις εξής περιπτώσεις που:

α. για οποιοδήποτε λόγο απολέσουν την άδεια άσκησης επαγγέλματος,

β. αυτεπάγγελτα από την αρμόδια υπηρεσία του άρθρου 3, αν διαπιστωθεί ότι δεν γίνεται ορθή χρήση των κωδικών, σύμφωνα με τα προβλεπόμενα στο άρθρο 11,

γ. κατόπιν καταγγελίας, η οποία διαβιβάζεται προς εξέταση στην Αρχή Προστασίας Δεδομένων Προσωπικού Χαρακτήρα.

#### Άρθρο 14

1. Με την έναρξη ισχύος της παρούσας τα άρθρα 15-18 της υπ' αρ. 63577/21-6-2018 (Β' 2380) κοινής υπουργικής απόφασης καταργούνται.

2. Η ισχύς της παρούσας εκκινεί την 1η Ιανουαρίου 2021.

Η απόφαση αυτή να δημοσιευθεί στην Εφημερίδα της Κυβερνήσεως.

 $\blacksquare$ 

Αθήνα, 9 Οκτωβρίου 2020

Ο Υπουργός

#### **ΣΠΥΡΙΔΩΝ - ΑΔΩΝΙΣ ΓΕΩΡΓΙΑΔΗΣ**

 $Αριθμ. 106508$  (2)

 **Τροποποίηση της υπ' αρ. 94588/11.09.2020 (Β' 4106) υπουργικής απόφασης «Καθιέρωση υπερωριακής εργασίας του προσωπικού των Ειδικών Υπηρεσιών του ΕΣΠΑ 2014-2020 και της Κεντρικής Υπηρεσίας της ΜΟΔ, της ΕΥΣΥΔ ΤΑ-ΜΕΤΕΑΑΠ και της Ε.Υ. - ΧΜ ΕΟΧ για το Β' εξάμηνο 2020».** 

#### **Ο ΥΠΟΥΡΓΟΣ ΑΝΑΠΤΥΞΗΣ ΚΑΙ ΕΠΕΝΔΥΣΕΩΝ**

Έχοντας υπόψη:

1. Την παρ. 9 του άρθρου 48 του ν. 4314/2014 (Α' 265), όπως τροποποιήθηκε με την παρ. 3 του άρθρου 58 του ν. 4465/4/4/2017 (Α' 47) «Ενσωμάτωση στην εθνική νομοθεσία της Οδηγίας… και άλλες διατάξεις», και το άρθρο 105 του ν. 4485/17 (Α' 114): «Οργάνωση και λειτουργία της ανώτατης εκπαίδευσης, ρυθμίσεις για την έρευνα και άλλες διατάξεις.», καθώς και το άρθρο 57 του ν. 4465/2017.

2. Το ν. 4314/14 (Α' 265) «Α) Για τη διαχείριση, τον έλεγχο και την εφαρμογή αναπτυξιακών παρεμβάσεων για την προγραμματική περίοδο 2014-2020, Β) Ενσωμάτωση της Οδηγίας 2012/17 του Ευρωπαϊκού Κοινοβουλίου και του Συμβουλίου της 13-06-2012 (ΕΕL 156/2012) στο ελληνικό δίκαιο, τροποποίηση του νόμου 3419/2005 (Α΄ 297) και άλλες διατάξεις» και ειδικότερα το άρθρο 60, όπως τροποποιήθηκε και ισχύει.

3. Το άρθρο 33 «Μονάδα Οργάνωσης της Διαχείρισης - Μ.Ο.Δ. Α.Ε.» του ν. 3614/2007 «Διαχείριση, έλεγχος και εφαρμογή αναπτυξιακών παρεμβάσεων για την προγραμματική περίοδο 2007 - 2013» (Α΄ 267), όπως ισχύει, με τον οποίο το καταστατικό της Εταιρείας τροποποιήθηκε και κωδικοποιήθηκε σε ενιαίο κείμενο.

4. Το άρθρο 20 του ν. 4354/2015 «Διαχείριση των μη εξυπηρετούμενων δανείων. Μισθολογικές ρυθμίσεις και άλλες επείγουσες διατάξεις της εφαρμογής της συμφωνίας δημοσιονομικών στόχων και διαρθρωτικών μεταρρυθμίσεων» (Α' 176).

5. Το ν. 4270/2014 «Αρχές δημοσιονομικής διαχείρισης και εποπτείας κ.λπ.» (Α΄ 143), όπως έχει τροποποιηθεί και ισχύει.

6. Το ν. 4387/2016 (Α΄ 85): Ενιαίο Σύστημα Κοινωνικής Ασφάλειας - Μεταρρύθμιση ασφαλιστικού - συνταξιοδοτικού συστήματος - Ρυθμίσεις φορολογίας εισοδήματος και τυχερών παιγνίων και άλλες διατάξεις.

7. Το π.δ. 83/2019 «Διορισμός αντιπροέδρου της κυβέρνησης Υπουργών,Αναπληρωτών Υπουργών και Υφυπουργών» (Α΄ 121/9.7.2019).

8. Την υπ' αρ. 2/1757/0026 - 10/01/2017 υπουργική απόφαση (Β΄ 17/2017) περί καθορισμού δικαιολογητικών για την καταβολή αποζημίωσης για υπερωριακή, νυχτερινή, Κυριακών και εξαιρέσιμων ημερών εργασία.

9. Την υπό στοιχεία 23451/ΕΥΣΣΑ 493/24.2.2017 υπουργική απόφαση «Διαδικασίες κατάρτισης, έγκρισης και υλοποίησης προγραμμάτων τεχνικής βοήθειας, διαδικασίες δημιουργίας και διατήρησης καταλόγων προμηθευτών για την ανάθεση και υλοποίηση ενεργειών Τεχνικής Βοήθειας» (Β΄ 677), όπως έχει τροποποιηθεί και ισχύει.

10. Την υπό στοιχεία 81986/ΕΥΘΥ712/31.07.2015 υπουργική απόφαση (Β' 1822) «Εθνικοί κανόνες επιλεξιμότητας δαπανών για τα προγράμματα του ΕΣΠΑ 2014 - 2020 - Έλεγχοι νομιμότητας δημοσίων συμβάσεων συγχρηματοδοτούμενων πράξεων ΕΣΠΑ 2014-2020 από Αρχές Διαχείρισης και Ενδιάμεσους Φορείς - Διαδικασία ενστάσεων επί των αποτελεσμάτων αξιολόγησης πράξεων», όπως τροποποιήθηκε και ισχύει και την υπό στοιχεία 110427/ΕΥΘΥ/1020/20.10.2016: υπουργική απόφαση «Τροποποίηση και αντικατάσταση της υπό στοιχεία 81986/ΕΥΘΥ712/31.07.2015 (Β 3521).

11. Την υπ' αρ. 82350/9.8.2016 υπουργική απόφαση (Β' 2451) «Σύστημα διαχείρισης και ελέγχου των ΕΠ ΤΑ-ΜΕ-ΤΕΑ για την προγραμματική περίοδο 2017-2020».

12. Την υπ' αρ. 44673/07.05.2020 υπουργική απόφαση «Έγκριση 1ου Αναμορφωμένου προϋπολογισμού οικονομικού έτους 2020του φορέα Γενικής Κυβέρνησης Μονάδας Οργάνωσης της Διαχείρισης Αναπτυξιακών Προγραμμάτων υλοποίησης του της ΜΟΔ Α.Ε.» (ΑΔΑ: ΨΗΞΗ46ΜΤΛΡ-6ΑΟ).

13. Την υπ' αρ. 537/31.07.2020 απόφαση Διοικητικού Συμβουλίου της ΜΟΔ περί έγκρισης καθιέρωσης υπερωριακής εργασίας.

14. Την υπ' αρ. 94588/11.09.2020 (Β' 4106) υπουργική απόφαση «Καθιέρωση υπερωριακής εργασίας του προσωπικού των Ειδικών Υπηρεσιών του ΕΣΠΑ 2014-2020 και της Κεντρικής Υπηρεσίας της ΜΟΔ, της ΕΥΣΥΔ ΤΑ-ΜΕΤΕΑΑΠ και της Ε.Υ. - ΧΜ ΕΟΧ για το Β' εξάμηνο 2020».

15. Το γεγονός ότι η φύση και ο όγκος των εργασιών των Ειδικών Υπηρεσιών του ΕΣΠΑ 2014-2020, και της κεντρικής υπηρεσίας της ΜΟΔ Α.Ε, της ΕΥΣΥΔ ΤΑΜΕΤΕ-ΑΑΠ και της Ε.Υ. - ΧΜ ΕΟΧ απαιτεί συχνά και ιδίως κατά τα χρονικά διαστήματα που προηγούνται της υποβολής αιτημάτων πληρωμής στην ΕΕ, την απασχόληση του προσωπικού πέρα από το κανονικό ωράριο εργασίας των Υπηρεσιών.

16. Το γεγονός ότι από την απόφαση αυτή προκαλείται δαπάνη ύψους εννιακοσίων δεκαπέντε χιλιάδων τετρακοσίων δέκα πέντε ευρώ (915.480), για την αποζημίωση εργασίας καθ' υπέρβαση του υποχρεωτικού ωραρίου του προσωπικού των Ειδικών Υπηρεσιών του ΕΣΠΑ 2014- 2020, και της κεντρικής υπηρεσίας της ΜΟΔ Α.Ε., της ΕΥΣΥΔ ΤΑΜΕΤΕΑΑΠ και της Ε.Υ. - ΧΜ ΕΟΧ η οποία θα καλυφθεί από τις πιστώσεις στις ΣΑ 086/1, ΣΑ 082/1, ΣΑ 519/1, ΣΑ 719/2, ΣΕ219/6, ΣΕ119/6, ΣΕ619/6, ΣΕ519/6, ΣΕ 319/6, ΣΕ 419/6 και ΣΑ Ε019.

17. Την ύπαρξη σχετικής πίστωσης στον προϋπολογισμό ΠΔΕ του οικονομικού έτους 2020 της ανώνυμης εταιρίας με την επωνυμία «Μονάδα Οργάνωσης της Διαχείρισης Αναπτυξιακών Προγραμμάτων (Μ.Ο.Δ.) Α.Ε.» συνολικού ποσού δυο εκατομμυρίων σαράντα τριών χιλιάδων τριακοσίων ευρώ (2.043.300), όπως έχει εγκριθεί με την υπ' αρ. 44673/07.05.2020 υπουργική απόφαση. Οι δαπάνες περιλαμβάνονται στον λογαριασμό 60 όσον αφορά το προσωπικό με έμμισθη εργασία και 61 όσον αφορά στους υπαλλήλους που αποσπώνται ή μετακινούνται στις Ειδικές Υπηρεσίες και την Κεντρική Υπηρεσία της ΜΟΔ α.ε.

18. Το γεγονός ότι η ΜΟΔ Α.Ε. έχει αναλάβει με την υπ' αρ. 478/20/11/2017 απόφαση του Δ.Σ. της, θέμα 3ο, την εφαρμογή της διαδικασίας για την υπερωριακή αποζημίωση που αφορά στην εργασία καθ' υπέρβαση του υποχρεωτικού ωραρίου στο προσωπικό της ΜΟΔ Α.Ε., καθώς και στους υπαλλήλους που υπηρετούν, στις Ειδικές Υπηρεσίες ΕΣΠΑ του άρθρου 4 του ν. 4314/2014 (Α' 265), από άλλους φορείς του δημόσιου και του ευρύτερου δημόσιου τομέα πλην της Μ.Ο.Δ. Α.Ε., αποφασίζουμε:

Την τροποποίηση της υπ' αρ. 94588/11.09.2020 (Β' 4106) υπουργικής απόφασης «Καθιέρωση υπερωριακής εργασίας του προσωπικού των Ειδικών Υπηρεσιών του ΕΣΠΑ 2014-2020 και της Κεντρικής Υπηρεσίας της ΜΟΔ, της ΕΥΣΥΔ ΤΑΜΕΤΕΑΑΠ και της Ε.Υ. - ΧΜ ΕΟΧ για το Β' εξάμηνο 2020», ως εξής:

#### Άρθρο ΜΟΝΟ

Το άρθρο 2 της υπ' αρ. 94588/11.09.2020 (Β' 4106) υπουργικής απόφασης «Καθιέρωση υπερωριακής εργασίας του προσωπικού των Ειδικών Υπηρεσιών του ΕΣΠΑ 2014-2020 και της Κεντρικής Υπηρεσίας της ΜΟΔ, της ΕΥΣΥΔ ΤΑΜΕΤΕΑΑΠ και της Ε.Υ. - ΧΜ ΕΟΧ για το Β' εξάμηνο 2020» αντικαθίσταται, ως εξής:

Εγκρίνεται η αποζημίωση εργασίας καθ' υπέρβαση του υποχρεωτικού ωραρίου, από Δευτέρα έως Παρασκευή. Η έναρξη της υπερωριακής απασχόληση ορίζεται από τη λήξη του ωραρίου, μέχρι την 22η ώρα και μέχρι εκατό είκοσι (120) ώρες το εξάμηνο, ανά υπάλληλο. Στην υπερωριακή εργασία, όπως αυτή εγκρίνεται στην παρούσα απόφαση, μπορούν να μετέχουν και περισσότεροι υπάλληλοι εντός του κατωτέρω συνολικού, ανά υπηρεσία, αριθμού ωρών, και για χρονικό διάστημα από τη δημοσίευση του παρόντος σύμφωνα με τον παρακάτω συνημμένο πίνακα:

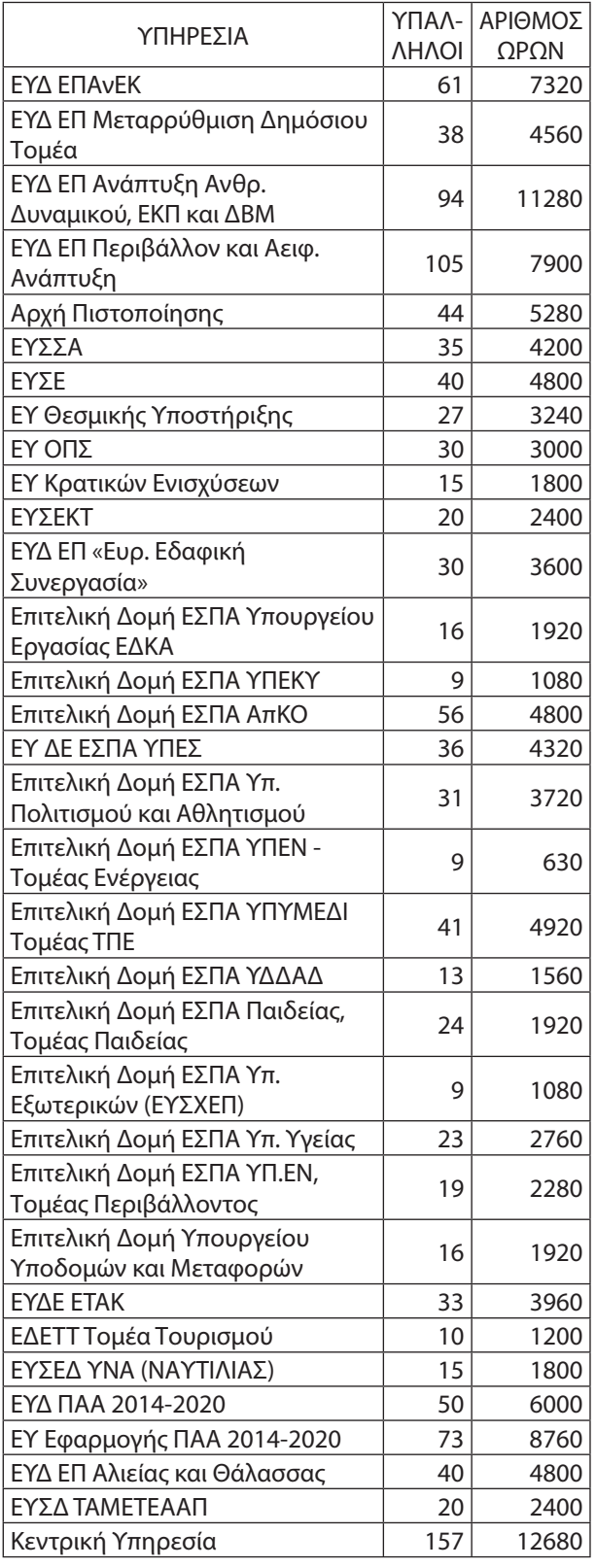

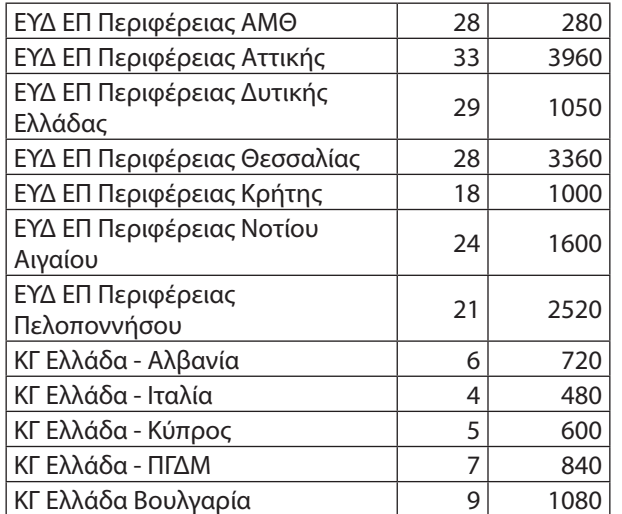

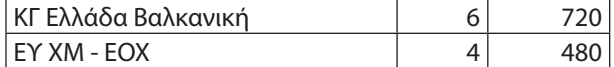

Κατά τα λοιπά εξακολουθεί να ισχύει η υπ' αρ. 94588/ 11.09.2020 (Β' 4106) υπουργική απόφαση «Καθιέρωση υπερωριακής εργασίας του προσωπικού των Ειδικών Υπηρεσιών του ΕΣΠΑ 2014-2020 και της Κεντρικής Υπηρεσίας της ΜΟΔ, της ΕΥΣΥΔ ΤΑΜΕΤΕΑΑΠ και της Ε.Υ. - ΧΜ ΕΟΧ για το Β' εξάμηνο 2020».

Η ισχύς της παρούσας αρχίζει από τη δημοσίευσή της. Η απόφαση αυτή να δημοσιευθεί στην Εφημερίδα της Κυβερνήσεως.

Αθήνα, 9 Οκτωβρίου 2020

Ο Υπουργός

**ΣΠΥΡΙΔΩΝ - ΑΔΩΝΙΣ ΓΕΩΡΓΙΑΔΗΣ**

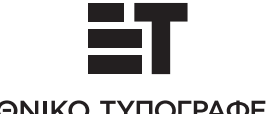

#### ΕΘΝΙΚΟ ΤΥΠΟΓΡΑΦΕΙΟ

Το Εθνικό Τυπογραφείο αποτελεί δημόσια υπηρεσία υπαγόμενη στην Προεδρία της Κυβέρνησης και έχει την ευθύνη τόσο για τη σύνταξη, διαχείριση, εκτύπωση και κυκλοφορία των Φύλλων της Εφημερίδας της Κυβερνήσεως (ΦΕΚ), όσο και για την κάλυψη των εκτυπωτικών εκδοτικών αναγκών του δημοσίου και του ευρύτερου δημόσιου τομέα (ν. 3469/2006/Α΄ 131 και π.δ. 29/2018/Α΄58).

### **1. ΦΥΛΛΟ ΤΗΣ ΕΦΗΜΕΡΙΔΑΣ ΤΗΣ ΚΥΒΕΡΝΗΣΕΩΣ (ΦΕΚ)**

**•** Τα **ΦΕΚ σε ηλεκτρονική μορφή** διατίθενται δωρεάν στο **www.et.gr**, την επίσημη ιστοσελίδα του Εθνικού Τυπογραφείου. Όσα ΦΕΚ δεν έχουν ψηφιοποιηθεί και καταχωριστεί στην ανωτέρω ιστοσελίδα, ψηφιοποιούνται και αποστέλλονται επίσης δωρεάν με την υποβολή αίτησης, για την οποία αρκεί η συμπλήρωση των αναγκαίων στοιχείων σε ειδική φόρμα στον ιστότοπο www.et.gr.

**•** Τα **ΦΕΚ σε έντυπη μορφή** διατίθενται σε μεμονωμένα φύλλα είτε απευθείας από το Τμήμα Πωλήσεων και Συνδρομητών, είτε ταχυδρομικά με την αποστολή αιτήματος παραγγελίας μέσω των ΚΕΠ, είτε με ετήσια συνδρομή μέσω του Τμήματος Πωλήσεων και Συνδρομητών. Tο κόστος ενός ασπρόμαυρου ΦΕΚ από 1 έως 16 σελίδες είναι 1,00 €, αλλά για κάθε επιπλέον οκτασέλιδο (ή μέρος αυτού) προ σαυξάνεται κατά 0,20 €. Το κόστος ενός έγχρωμου ΦΕΚ από 1 έως 16 σελίδες είναι 1,50 €, αλλά για κάθε επιπλέον οκτασέλιδο (ή μέρος αυτού) προσαυξάνεται κατά 0,30 €. To τεύχος Α.Σ.Ε.Π. διατίθεται δωρεάν.

#### **• Τρόποι αποστολής κειμένων προς δημοσίευση:**

Α. Τα κείμενα προς δημοσίευση στο ΦΕΚ, από τις υπηρεσίες και τους φορείς του δημο σίου, αποστέλλονται ηλεκτρονικά στη διεύθυνση **webmaster.et@et.gr** με χρήση προηγμένης ψηφιακής υπογραφής και χρονοσήμανσης.

Β. Κατ' εξαίρεση, όσοι πολίτες δεν διαθέτουν προηγμένη ψηφιακή υπογραφή μπορούν είτε να αποστέλλουν ταχυδρομικά, είτε να καταθέτουν με εκπρόσωπό τους κείμενα προς δημοσίευση εκτυπωμένα σε χαρτί στο Τμήμα Παραλαβής και Καταχώρισης Δημοσιευμάτων.

**•** Πληροφορίες, σχετικά με την αποστολή/κατάθεση εγγράφων προς δημοσίευση, την ημερήσια κυκλοφορία των Φ.Ε.Κ., με την πώληση των τευχών και με τους ισχύοντες τιμοκαταλόγους για όλες τις υπη ρεσίες μας, περιλαμβάνονται στoν ιστότοπο (www.et.gr). Επίσης μέσω του ιστότοπου δίδονται πληροφορίες σχετικά με την πορεία δημοσίευσης των εγγράφων, με βάση τον Κωδικό Αριθμό Δημοσιεύματος (ΚΑΔ). Πρόκειται για τον αριθμό που εκδίδει το Εθνικό Τυπογραφείο για όλα τα κείμενα που πληρούν τις προϋποθέσεις δημοσίευσης.

#### **2. ΕΚΤΥΠΩΤΙΚΕΣ - ΕΚΔΟΤΙΚΕΣ ΑΝΑΓΚΕΣ ΤΟΥ ΔΗΜΟΣΙΟΥ**

Το Εθνικό Τυπογραφείο ανταποκρινόμενο σε αιτήματα υπηρεσιών και φορέων του δημοσίου αναλαμβάνει να σχεδιάσει και να εκτυπώσει έντυπα, φυλλάδια, βιβλία, αφίσες, μπλοκ, μηχανογραφικά έντυπα, φακέλους για κάθε χρήση, κ.ά.

Επίσης σχεδιάζει ψηφιακές εκδόσεις, λογότυπα και παράγει οπτικοακουστικό υλικό.

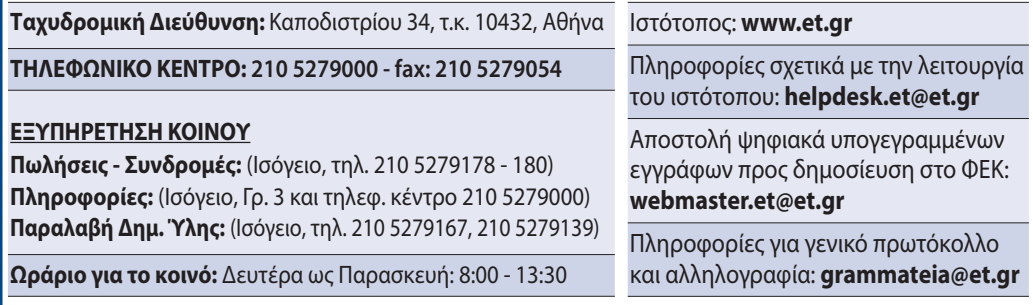

#### <u>Πείτε μας τη γνώμη σας,</u>

για να βελτιώσουμε τις υπηρεσίες μας, συμπληρώνοντας την ειδική φόρμα στον ιστότοπό μας.

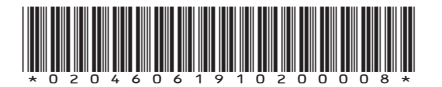